# ETSI ES 202 196-5 V1.1.1 (2003-08)

ETSI Standard

**Open Service Access (OSA); Application Programming Interface (API); Test Suite Structure and Test Purposes (TSS&TP); Part 5: User interaction SCF**

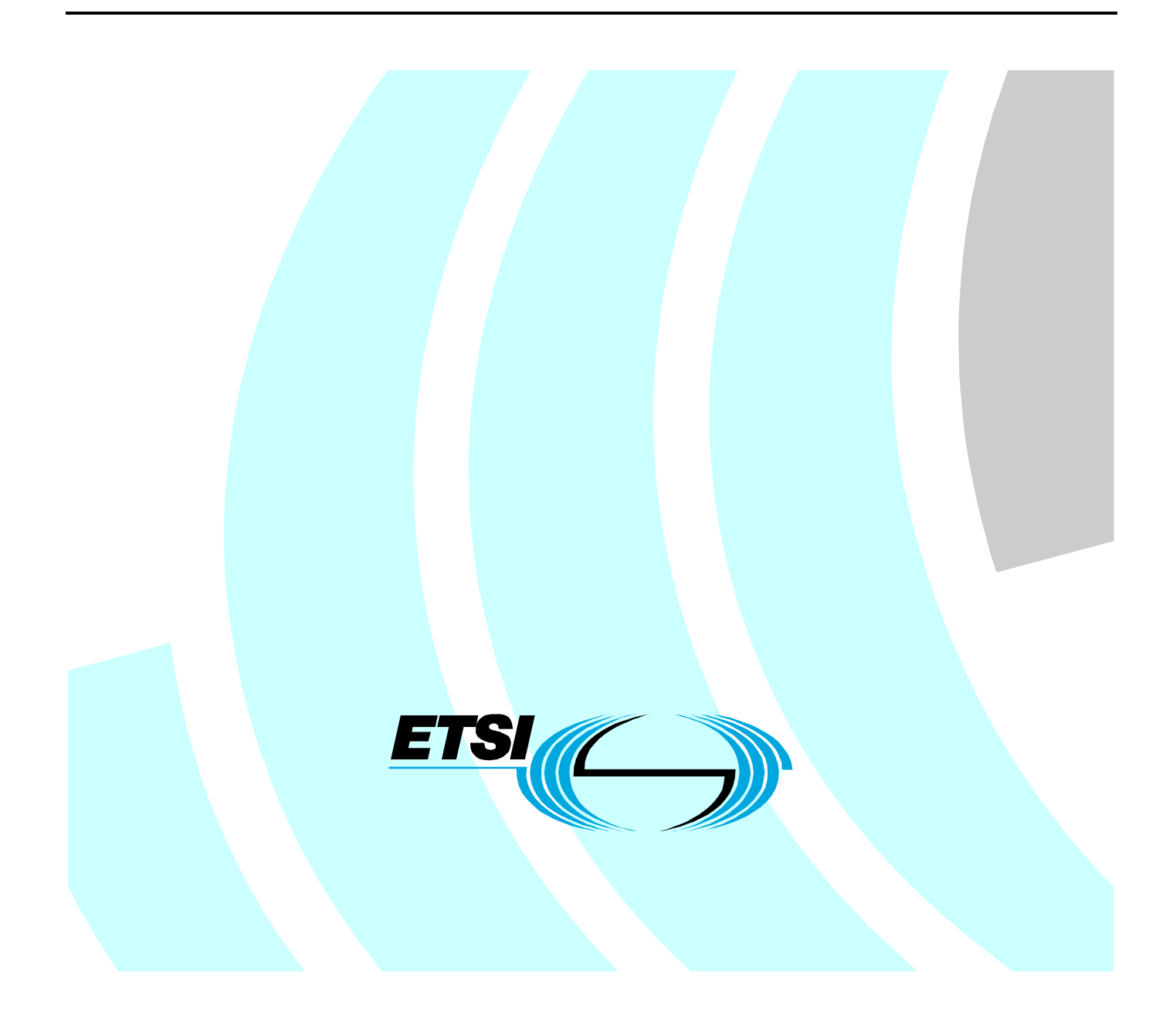

Reference DES/SPAN-120088-5

Keywords API, OSA, TSS&TP

#### **ETSI**

#### 650 Route des Lucioles F-06921 Sophia Antipolis Cedex - FRANCE

Tel.: +33 4 92 94 42 00 Fax: +33 4 93 65 47 16

Siret N° 348 623 562 00017 - NAF 742 C Association à but non lucratif enregistrée à la Sous-Préfecture de Grasse (06) N° 7803/88

#### **Important notice**

Individual copies of the present document can be downloaded from: [http://www.etsi.org](http://www.etsi.org/)

The present document may be made available in more than one electronic version or in print. In any case of existing or perceived difference in contents between such versions, the reference version is the Portable Document Format (PDF). In case of dispute, the reference shall be the printing on ETSI printers of the PDF version kept on a specific network drive within ETSI Secretariat.

Users of the present document should be aware that the document may be subject to revision or change of status. Information on the current status of this and other ETSI documents is available at <http://portal.etsi.org/tb/status/status.asp>

> If you find errors in the present document, send your comment to: [editor@etsi.org](mailto:editor@etsi.org)

#### **Copyright Notification**

No part may be reproduced except as authorized by written permission. The copyright and the foregoing restriction extend to reproduction in all media.

> © European Telecommunications Standards Institute 2003. All rights reserved.

**DECT**TM, **PLUGTESTS**TM and **UMTS**TM are Trade Marks of ETSI registered for the benefit of its Members. **TIPHON**TM and the **TIPHON logo** are Trade Marks currently being registered by ETSI for the benefit of its Members. **3GPP**TM is a Trade Mark of ETSI registered for the benefit of its Members and of the 3GPP Organizational Partners.

# Contents

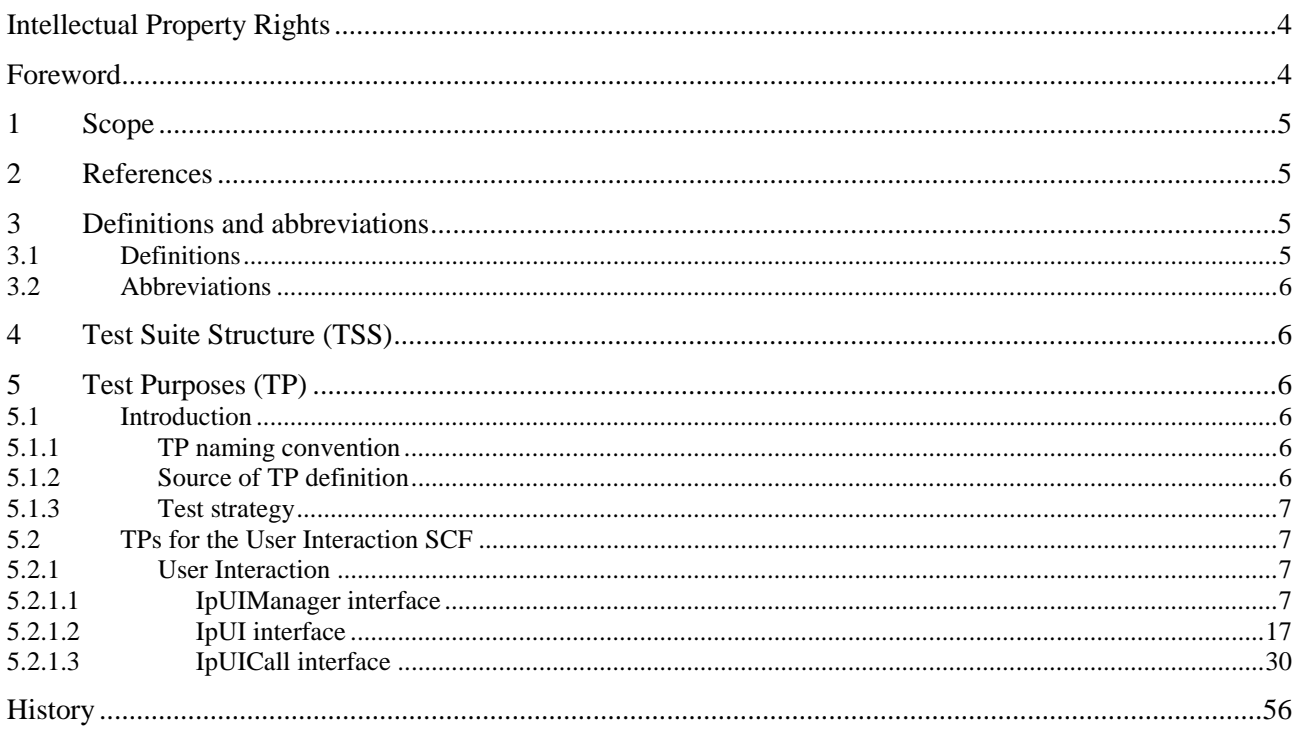

 $\mathbf{3}$ 

IPRs essential or potentially essential to the present document may have been declared to ETSI. The information pertaining to these essential IPRs, if any, is publicly available for **ETSI members and non-members**, and can be found in ETSI SR 000 314: *"Intellectual Property Rights (IPRs); Essential, or potentially Essential, IPRs notified to ETSI in respect of ETSI standards"*, which is available from the ETSI Secretariat. Latest updates are available on the ETSI Web server ([http://webapp.etsi.org/IPR/home.asp\)](http://webapp.etsi.org/IPR/home.asp).

Pursuant to the ETSI IPR Policy, no investigation, including IPR searches, has been carried out by ETSI. No guarantee can be given as to the existence of other IPRs not referenced in ETSI SR 000 314 (or the updates on the ETSI Web server) which are, or may be, or may become, essential to the present document.

# Foreword

This ETSI Standard (ES) has been produced by ETSI Technical Committee Services and Protocols for Advanced Networks (SPAN).

The present document is part 5 of a multi-part deliverable. Full details of the entire series can be found in part 1 [6].

To evaluate conformance of a particular implementation, it is necessary to have a set of test purposes to evaluate the dynamic behaviour of the Implementation Under Test (IUT). The specification containing those test purposes is called a Test Suite Structure and Test Purposes (TSS&TP) specification.

# 1 Scope

The present document provides the Test Suite Structure and Test Purposes (TSS&TP) specification for the User Interaction SCF of the Application Programming Interface (API) for Open Service Access (OSA) defined in ES 201 915-5 [1] in compliance with the relevant requirements, and in accordance with the relevant guidance given in ISO/IEC 9646-2 [4] and ETS 300 406 [5].

# 2 References

The following documents contain provisions which, through reference in this text, constitute provisions of the present document.

- References are either specific (identified by date of publication and/or edition number or version number) or non-specific.
- For a specific reference, subsequent revisions do not apply.
- For a non-specific reference, the latest version applies.

Referenced documents which are not found to be publicly available in the expected location might be found at <http://docbox.etsi.org/Reference>.

- [1] ETSI ES 201 915-5: "Open Service Access (OSA); Application Programming Interface (API); Part 5: User Interaction SCF (Parlay 3)".
- [2] ETSI ES 202 170: "Open Service Access (OSA); Application Programming Interface (API); Implementation Conformance Statement (ICS) proforma specification for Framework and SCFs".
- [3] ISO/IEC 9646-1: "Information technology Open Systems Interconnection Conformance testing methodology and framework - Part 1: General concepts".
- [4] ISO/IEC 9646-2: "Information technology Open Systems Interconnection Conformance testing methodology and framework - Part 2: Abstract Test Suite specification".
- [5] ETSI ETS 300 406: "Methods for Testing and Specification (MTS); Protocol and profile conformance testing specifications; Standardization methodology".
- [6] ETSI ES 202 196-1: "Open Service Access (OSA); Application Programming Interface (API); Test Suite Structure and Test Purposes (TSS&TP); Part 1: Overview".

# 3 Definitions and abbreviations

# 3.1 Definitions

For the purposes of the present document, the terms and definitions given in ES 201 915-5 [1], ISO/IEC 9646-1 [3] and ISO/IEC 9646-2 [4] and the following apply:

**abstract test case:** Refer to ISO/IEC 9646-1 [3].

**Abstract Test Method (ATM):** Refer to ISO/IEC 9646-1 [3].

**Abstract Test Suite (ATS):** Refer to ISO/IEC 9646-1 [3].

**Implementation Under Test (IUT):** Refer to ISO/IEC 9646-1 [3].

**Lower Tester (LT):** Refer to ISO/IEC 9646-1 [3].

**Implementation Conformance Statement (ICS):** Refer to ISO/IEC 9646-1 [3].

**Implementation eXtra Information for Testing (IXIT):** Refer to ISO/IEC 9646-1 [3].

**IXIT proforma:** Refer to ISO/IEC 9646-1 [3].

**Test Purpose (TP):** Refer to ISO/IEC 9646-1 [3].

# 3.2 Abbreviations

For the purposes of the present document, the following abbreviations apply:

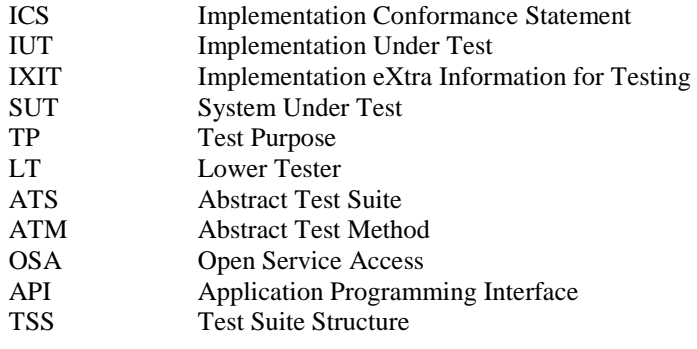

# 4 Test Suite Structure (TSS)

- User Interaction
	- IPUIManager interface
	- IPUI interface
	- IPUICall interface

# 5 Test Purposes (TP)

# 5.1 Introduction

For each test requirement a TP is defined.

# 5.1.1 TP naming convention

TPs are numbered, starting at 01, within each group. Groups are organized according to the TSS. Additional references are added to identify the actual test suite (see table 1).

#### **Table 1: TP identifier naming convention scheme**

Identifier: <suite\_id>\_<nnn> <suite\_id> = SCG name: "UI" for **U**ser **I**nteraction part of User Interaction SCF  $\langle$ nn> = sequential number: (01-99)

### 5.1.2 Source of TP definition

The TPs are based on ES 201 915-5 [1].

# 5.1.3 Test strategy

As the base standard ES 201 915-5 [1] contains no explicit requirements for testing, the TPs were generated as a result of an analysis of the base standard and the PICS specification ES 202 170 [2].

The TPs are only based on conformance requirements related to the externally observable behaviour of the IUT and are limited to conceivable situations to which a real implementation is likely to be faced (see ETS 300 406 [5]).

# 5.2 TPs for the User Interaction SCF

All PICS items referred to in this clause are as specified in ES 202 170 [2] unless indicated otherwise by another numbered reference.

All parameters specified in method calls are valid unless specified.

The procedures to trigger the SCF to call methods in the application are dependant on the underlying network architecture and are out of the scope of this test specification. Those method calls are preceded by the words "Triggered action".

### 5.2.1 User Interaction

Pre-requisite:

• Registration of the IUT (User Interaction SCF) and the tester (application) to the framework. The tester must have obtained a reference to an instance of the IpUIManager interface through selecting that service and signing the required service agreement.

#### 5.2.1.1 IpUIManager interface

#### **Test UI\_01**

Summary: **IpUIManager**, createUI method, successful

Reference: ES 201 915-5 [1], clause 8.1

Selection: createUI method supported - PICS item: [2] UIM1

Test Sequence:

1. Method call **createUI()** Parameters: appUI, userAddress Check: valid value of TpUIIdentifier is returned

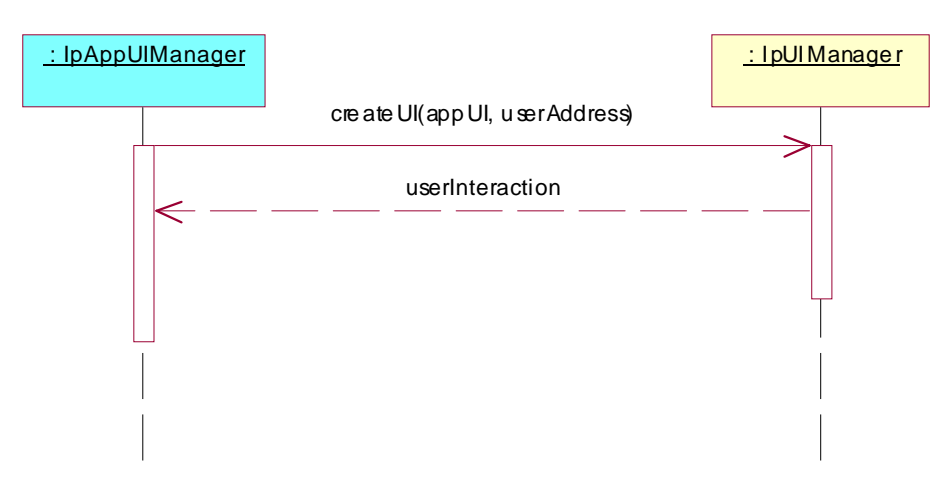

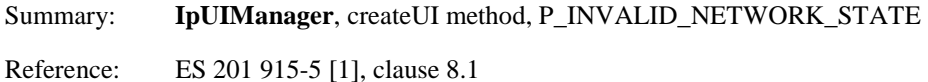

Selection: createUI method supported - PICS item: [2] UIM1

Condition: the underlying protocol cannot support the method call.

#### Test Sequence:

1. Method call **createUI()** Parameters: appUI, userAddress Check: P\_INVALID\_NETWORK\_STATE is returned

NOTE: Any other suitable exception is accepted.

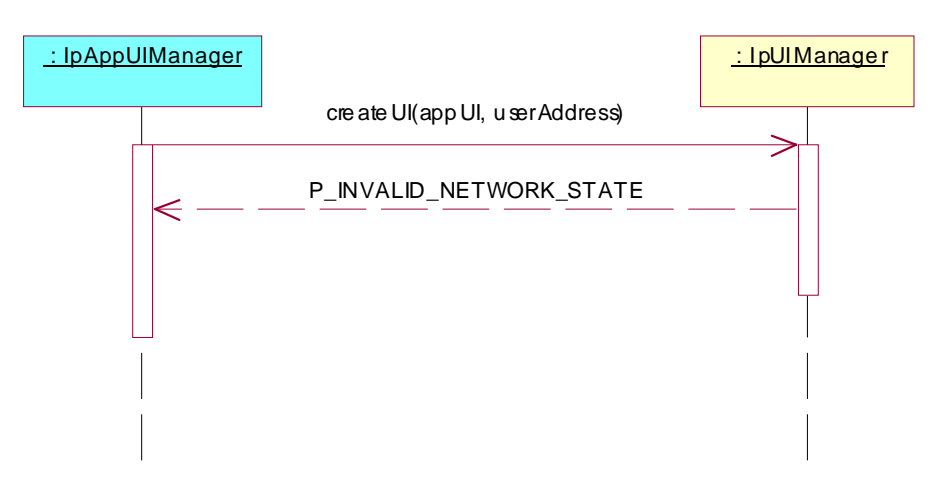

#### **Test UI\_03**

Summary: **IpUIManager**, createUI method, P\_INVALID\_INTERFACE\_TYPE

Reference: ES 201 915-5 [1], clause 8.1

Selection: createUI method supported - PICS item: [2] UIM1

#### Test Sequence:

1. Method call **createUI()** Parameters: appUI including an invalid reference type, userAddress Check: P\_INVALID\_ INTERFACE\_TYPE is returned

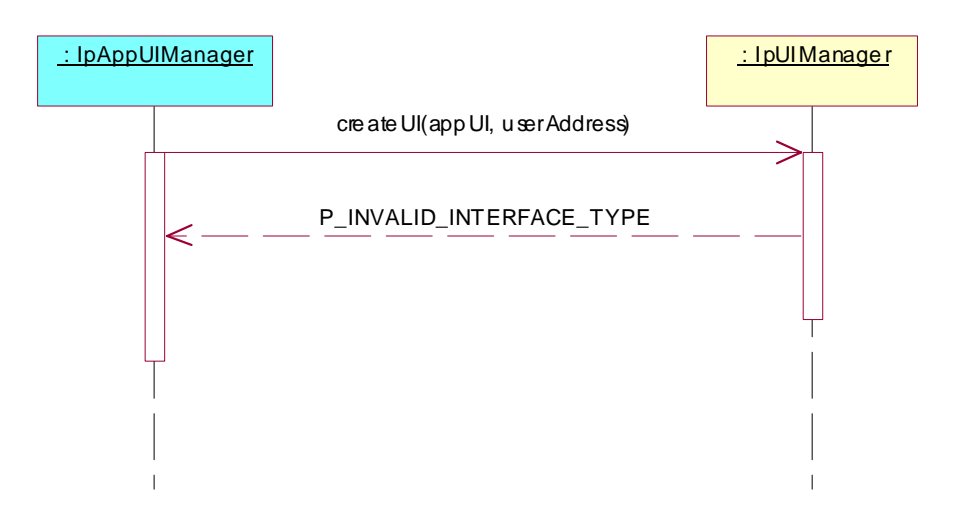

Summary: **IpUIManager**, createUICall method, successful

Reference: ES 201 915-5 [1], clause 8.1

Selection: createUICall method supported - PICS item: [2] UIM2

#### Test Sequence:

1. Method call **createUICall()** Parameters: appUI, uiTargetObject Check: valid value of TpUIIdentifier is returned

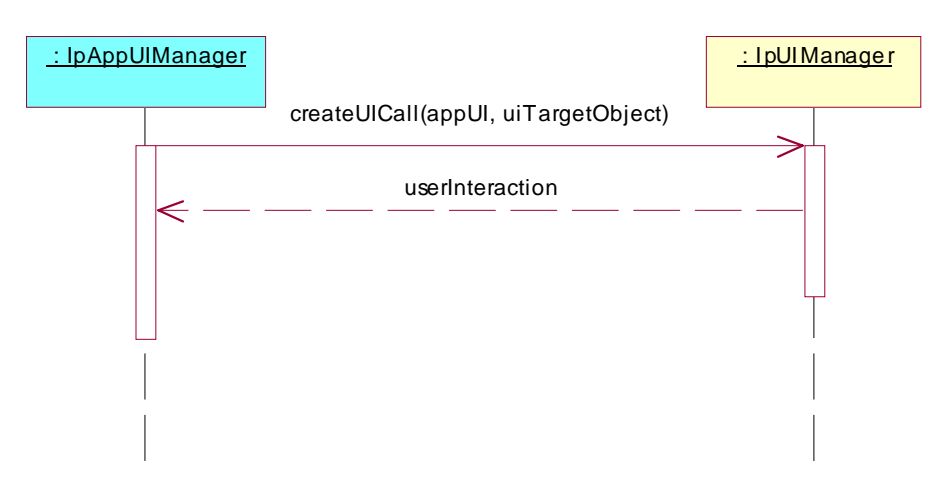

#### **Test UI\_05**

Summary: **IpUIManager**, createUICall method, P\_INVALID\_NETWORK\_STATE

Reference: ES 201 915-5 [1], clause 8.1

Selection: createUICall method supported - PICS item: [2] UIM2

Condition: the underlying protocol cannot support the method call.

#### Test Sequence:

1. Method call **createUICall()** Parameters: appUI, userAddress Check: P\_INVALID\_NETWORK\_STATE is returned

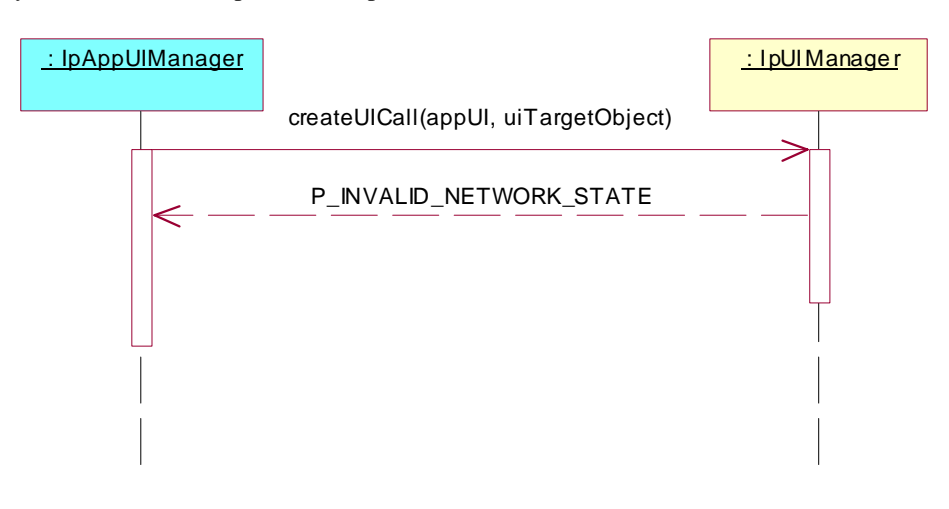

Summary: **IpUIManager**, createUICall method, P\_INVALID\_INTERFACE\_TYPE

Reference: ES 201 915-5 [1], clause 8.1

Selection: createUICall method supported - PICS item: [2] UIM2

Test Sequence:

1. Method call **createUICall()** Parameters: appUI including an invalid reference type, userAddress Check: P\_INVALID\_INTERFACE\_TYPE is returned

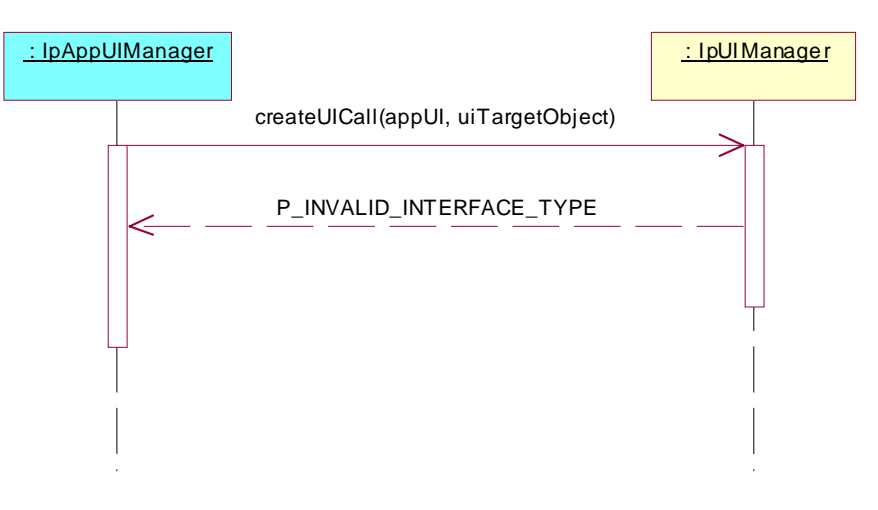

Summary: **IpUIManager**, all createNotification and destroyNotification methods, successful

Reference: ES 201 915-5 [1], clause 8.1

Selection: createNotification methods supported - PICS item: [2] UIM3

Test Sequence:

- 1. Method call **createNotification()** Parameters: appUIManager, eventCriteria, Check: valid value of TpAssignmentID is returned
- 2. Method call **destroyNotification()** Parameters: assignmentID as returned in 1..<br>Check: no exception is returned. no exception is returned.

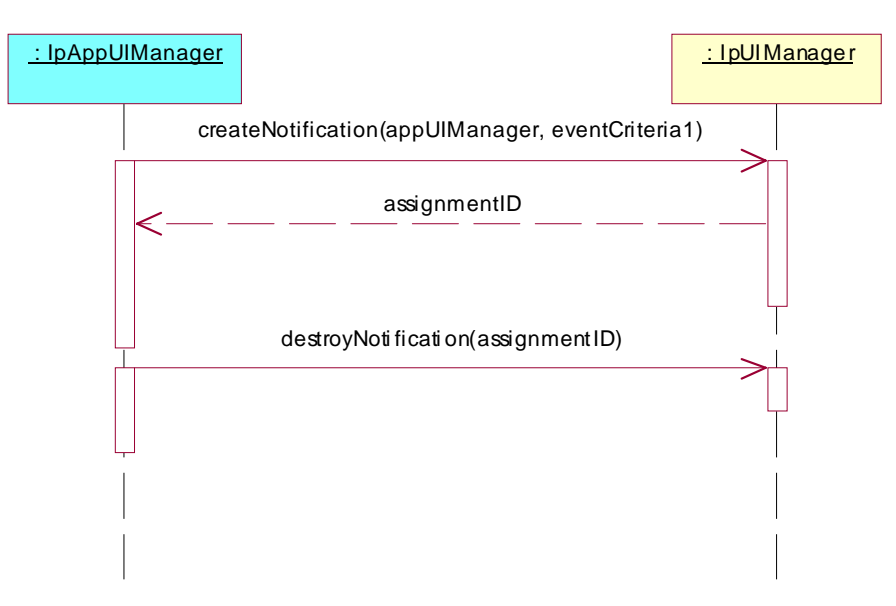

Summary: **IpUIManager**, receipt of reportNotification method, successful

Reference: ES 201 915-5 [1], clauses 8.1 and 8.2

Selection: createNotification methods supported - PICS item: [2] UIM3

Test Sequence:

- 1. Method call **createNotification()** Parameters: appUIManager, eventCriteria, Check: valid value of TpAssignmentID is returned
- 2. Triggered action: cause IUT to call **reportNotification()** method on the tester's (Application) **IpAppUIManager** interface.<br>Check: valid value of
	- valid value of userInteraction, eventInfo and assignmentID given in 1. is transmitted, Return: valid value of IpAppUIRef

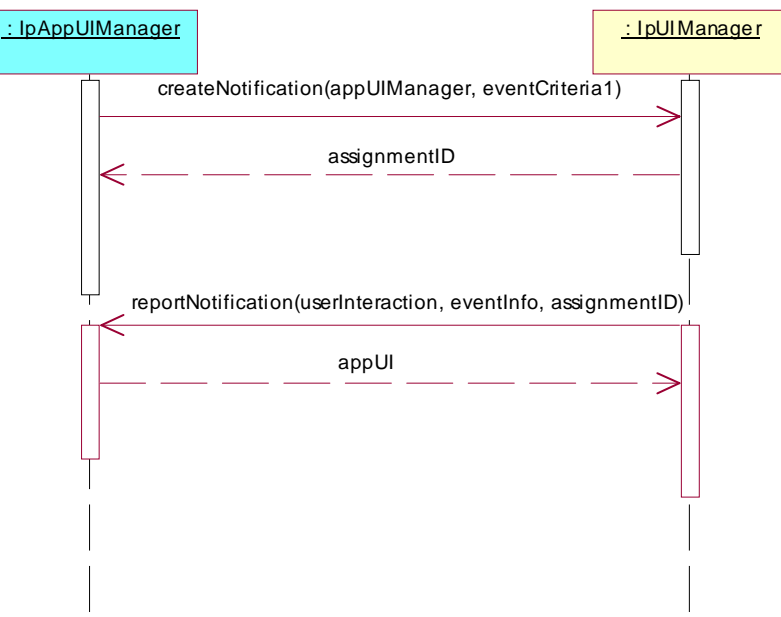

Summary: **IpUIManager**, createNotification method, P\_INVALID\_INTERFACE\_TYPE

Reference: ES 201 915-5 [1], clause 8.1

Selection: createNotification methods supported - PICS item: [2] UIM3

Test Sequence:

1. Method call **createNotification()** Parameters: appUIManager including an invalid reference type, eventCriteria, Check: P\_INVALID\_INTERFACE\_TYPE is returned

NOTE: Any other suitable exception is accepted.

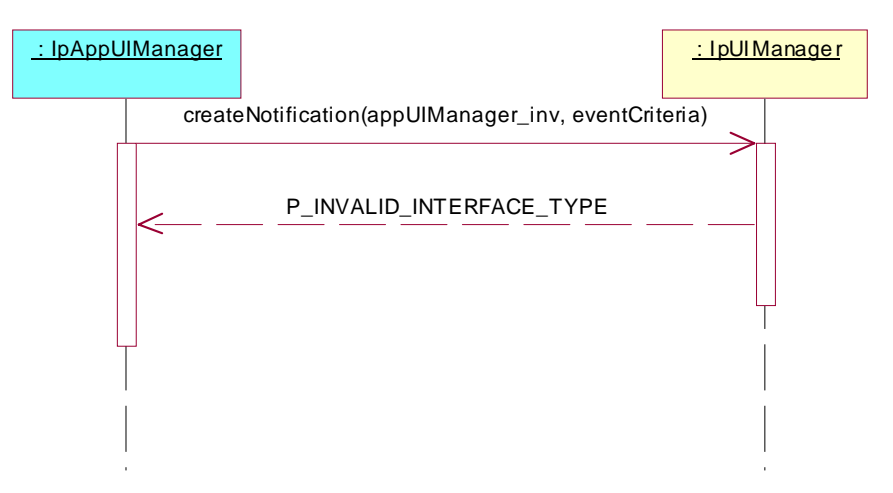

#### **Test UI\_10**

Summary: **IpUIManager**, createNotification method, P\_INVALID\_CRITERIA

Reference: ES 201 915-5 [1], clause 8.1

Selection: createNotification methods supported - PICS item: [2] UIM3

Test Sequence:

1. Method call **createNotification()** Parameters: appUIManager, eventCriteria containing an invalid criteria. Check: P\_INVALID\_CRITERIA is returned.

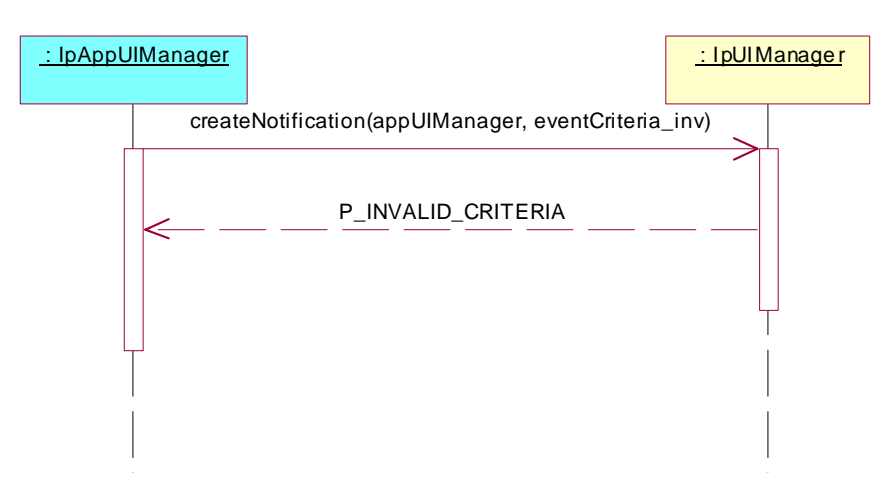

Summary: **IpUIManager**, createNotification and changeNotification methods, P\_INVALID\_ASSIGNMENT\_ID

Reference: ES 201 915-5 [1], clause 8.1

Selection: createNotification and changeNotification methods supported - PICS item: [2] UIM3 AND UIM5

Test Sequence:

- 1. Method call **createNotification()** Parameters: appUIManager, eventCriteria, Check: valid value of TpAssignmentID is returned
- 2. Method call **changeNotification()** Parameters: assignmentID different from returned in 1., eventCriteria. Check: P\_INVALID\_ASSIGNMENT\_ID is returned.

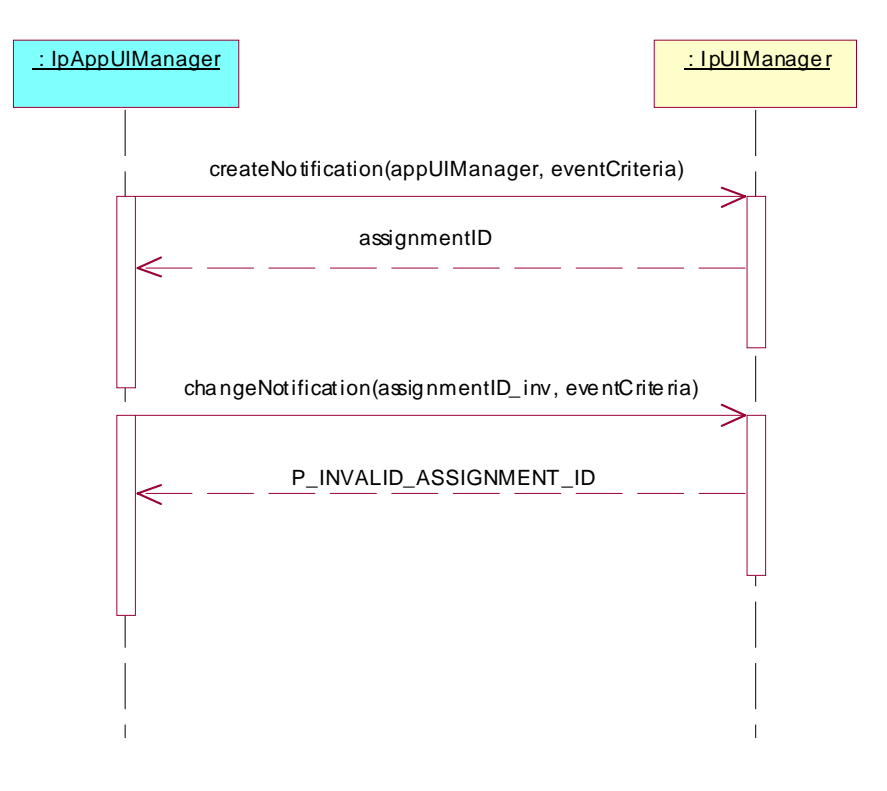

Summary: **IpUIManager**, createNotification and changeNotification method, P\_INVALID\_CRITERIA

Reference: ES 201 915-5 [1], clause 8.1

Selection: createNotification and changeNotification methods supported - PICS item: [2] UIM3 AND UIM5

Test Sequence:

- 1. Method call **createNotification()** Parameters: appUIManager, eventCriteria, Check: valid value of TpAssignmentID is returned
- 2. Method call **changeNotification()** Parameters: assignmentID as returned in 1., eventCriteria containing an invalid criteria.. Check: P\_INVALID\_CRITERIA is returned.

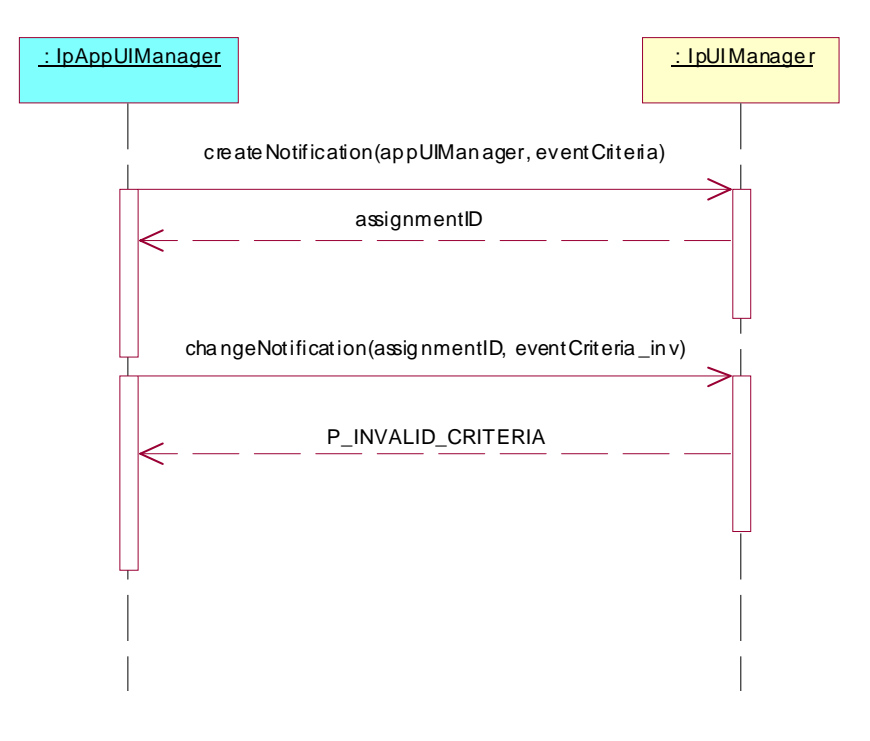

Summary: **IpUIManager**, destroyNotification method, P\_INVALID\_ASSIGNMENT\_ID

Reference: ES 201 915-5 [1], clause 8.1

Selection: createNotification method supported - PICS item: [2] UIM3

Test Sequence:

- 1. Method call **createNotification()** Parameters: appUIManager, eventCriteria, Check: valid value of TpAssignmentID is returned
- 2. Method call **destroyNotification()** assignmentID different from 1.. Check: P\_INVALID\_ASSIGNMENT\_ID is returned.

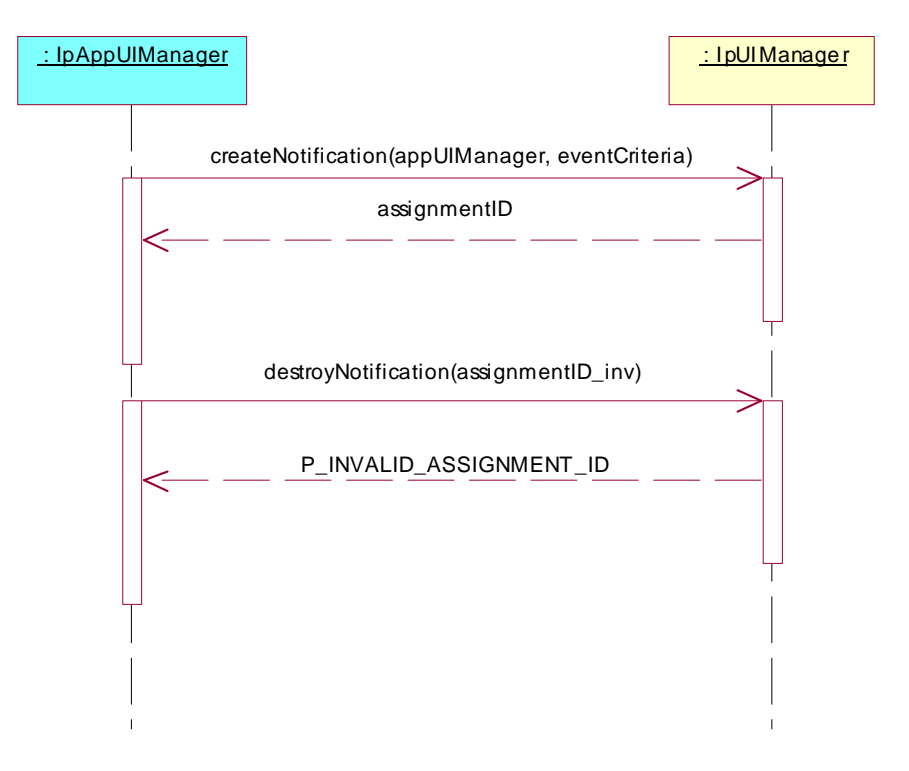

# 5.2.1.2 IpUI interface

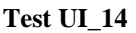

Summary: **IpUI**, sendInfoReq & sendInfoRes methods, successful

Reference: ES 201 915-5 [1], clauses 8.3 and 8.4

- Preamble: A User Interaction object, created either with the createUI or the createUICall method on the IpUIManager interface or reported in a reportNotification method, exists. The given sessionID is used in the following methods to identify this User Interaction object.
- Selection: sendInfoReq method supported PICS item: [2] UI1

Test Sequence:

- 1. Method call **sendInfoReq()** Parameters: userInteractionSessionID given in preamble, info, language, variableInfo, repeatIndicator, responseRequested.
	- Check: valid value of TpAssignmentID is returned
- 2. Triggered action: cause IUT to call **sendInfoRes()** method on the tester's (Application) **IpAppUI** interface. Check: valid value of userInteractionSessionID (given in preamble), assignmentID (given in 1.) and response is transmitted,

Return: no parameter

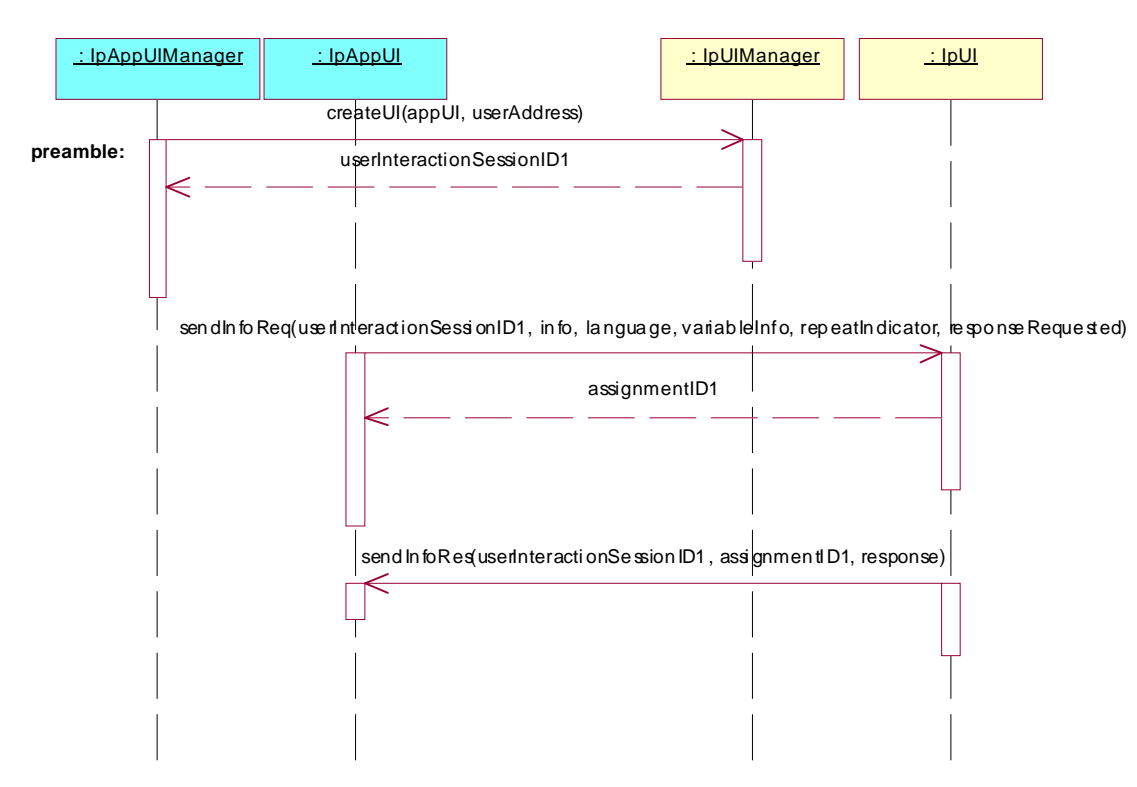

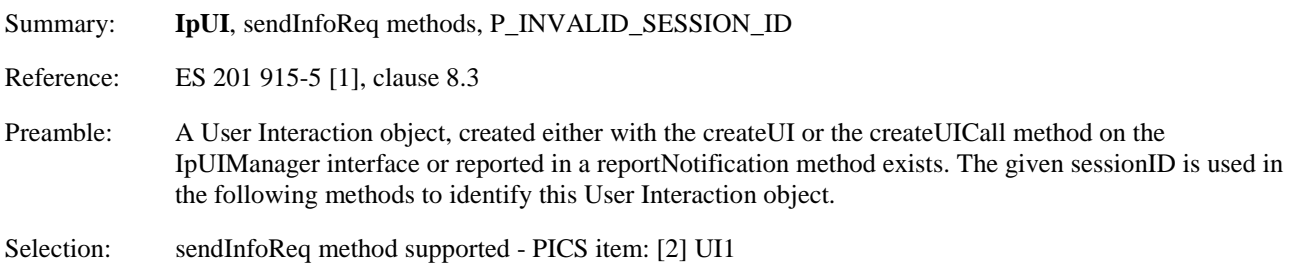

#### Test Sequence:

1. Method call **sendInfoReq()**

Parameters: invalid userInteractionSessionID, info, language, variableInfo, repeatIndicator, responseRequested.<br>Check: P\_INVALID\_SESS P\_INVALID\_SESSION\_ID is returned

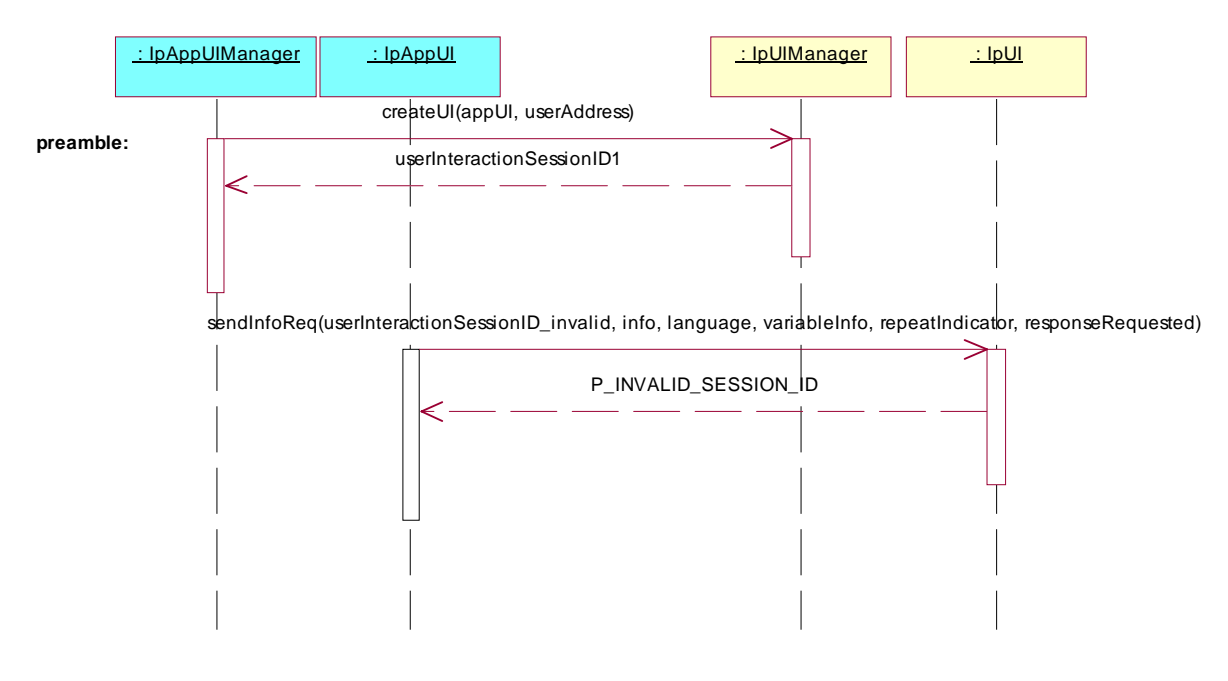

Summary: **IpUI**, sendInfoReq methods, P\_INVALID\_NETWORK\_STATE

Reference: ES 201 915-5 [1], clause 8.3

Preamble: A User Interaction object, created either with the createUI or the createUICall method on the IpUIManager interface or reported in a reportNotification method exists. The given sessionID is used in the following methods to identify this User Interaction object.

Condition: the underlying protocol cannot support the method call.

Selection: sendInfoReq method supported - PICS item: [2] UI1

#### Test Sequence:

1. Method call **sendInfoReq()**

Parameters: userInteractionSessionID given in preamble, info, language, variableInfo, repeatIndicator, responseRequested.

Check: P\_INVALID\_NETWORK\_STATE is returned

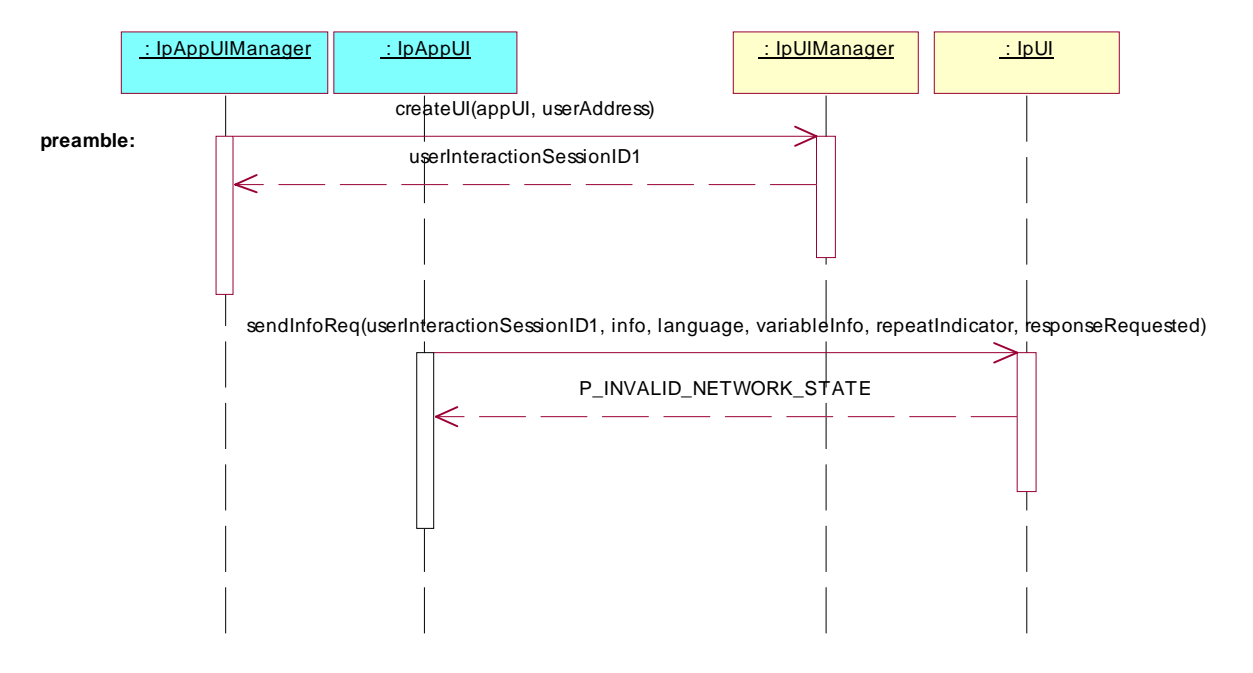

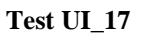

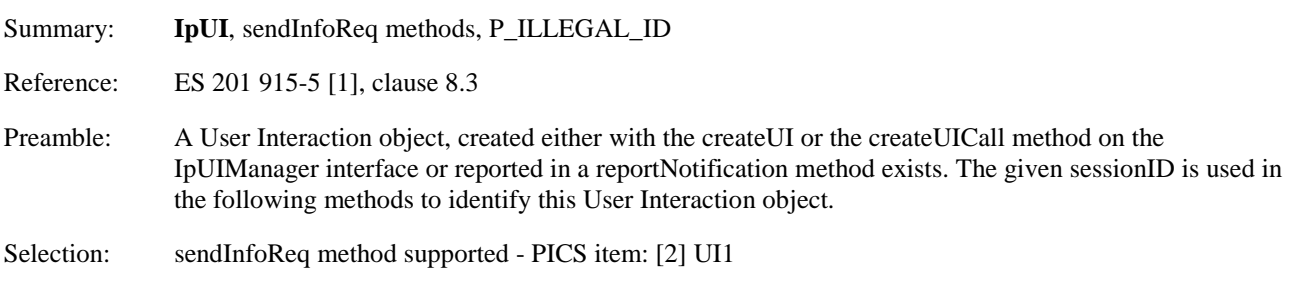

Test Sequence:

1. Method call **sendInfoReq()**

Parameters: userInteractionSessionID given in preamble, illegal info, language, variableInfo, repeatIndicator, responseRequested.<br>Check: P\_ILLEGAL\_ID or P\_ID\_NOT\_FO P\_ILLEGAL\_ID or P\_ID\_NOT\_FOUND is returned

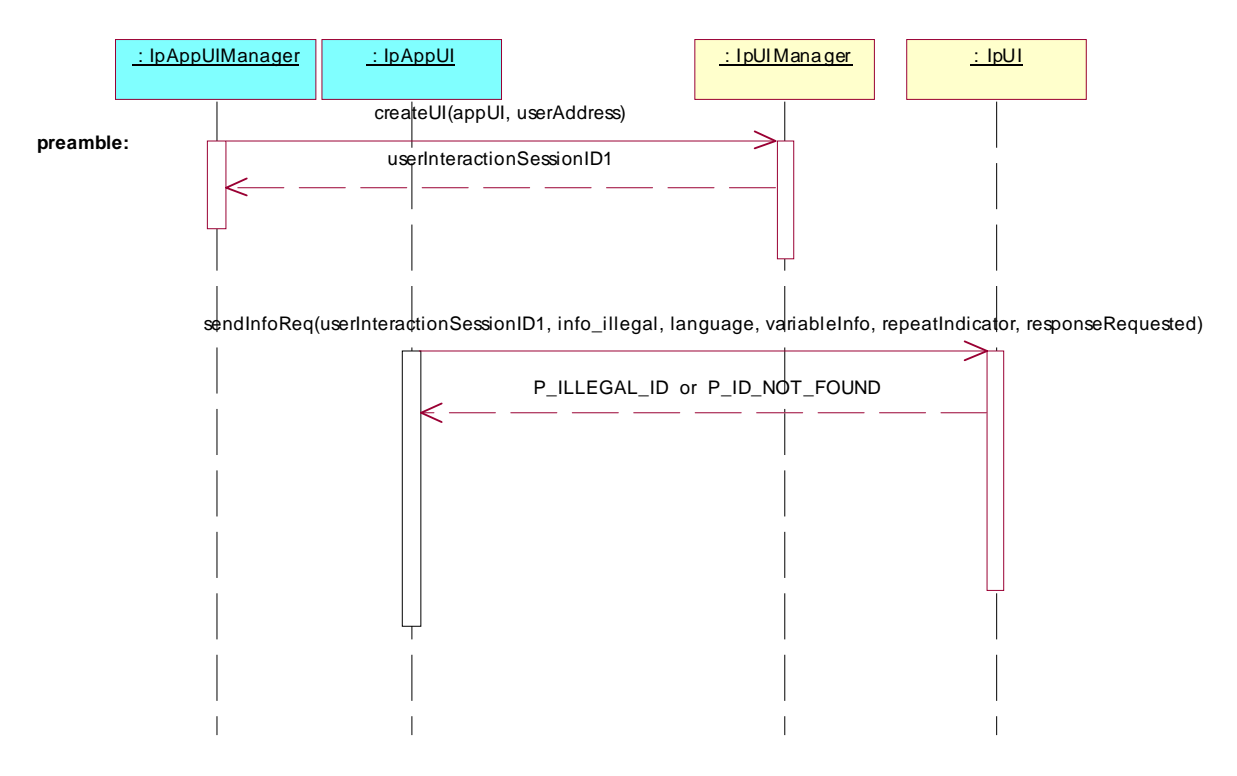

Summary: **IpUI**, sendInfoAndCollectReq & sendInfoAndCollectRes methods, successful

Reference: ES 201 915-5 [1], clauses 8.3 and 8.4

Preamble: A User Interaction object, created either with the createUI or the createUICall method on the IpUIManager interface or reported in a reportNotification method exists. The given sessionID is used in the following methods to identify this User Interaction object.

Selection: sendInfoAndCollectReq method supported - PICS item: [2] UI2

Test Sequence:

- 1. Method call **sendInfoAndCollectReq()** Parameters: userInteractionSessionID given in preamble, info, language, variableInfo, criteria, responseRequested. Check: valid value of TpAssignmentID is returned
- 2. Triggered action: cause IUT to call **sendInfoAndCollectRes()** method on the tester's (Application) **IpAppUI** interface.
	- Check: valid value of userInteractionSessionID (given in preamble), assignmentID (given in 1.), response and collectedInfo is transmitted, Return: no parameter

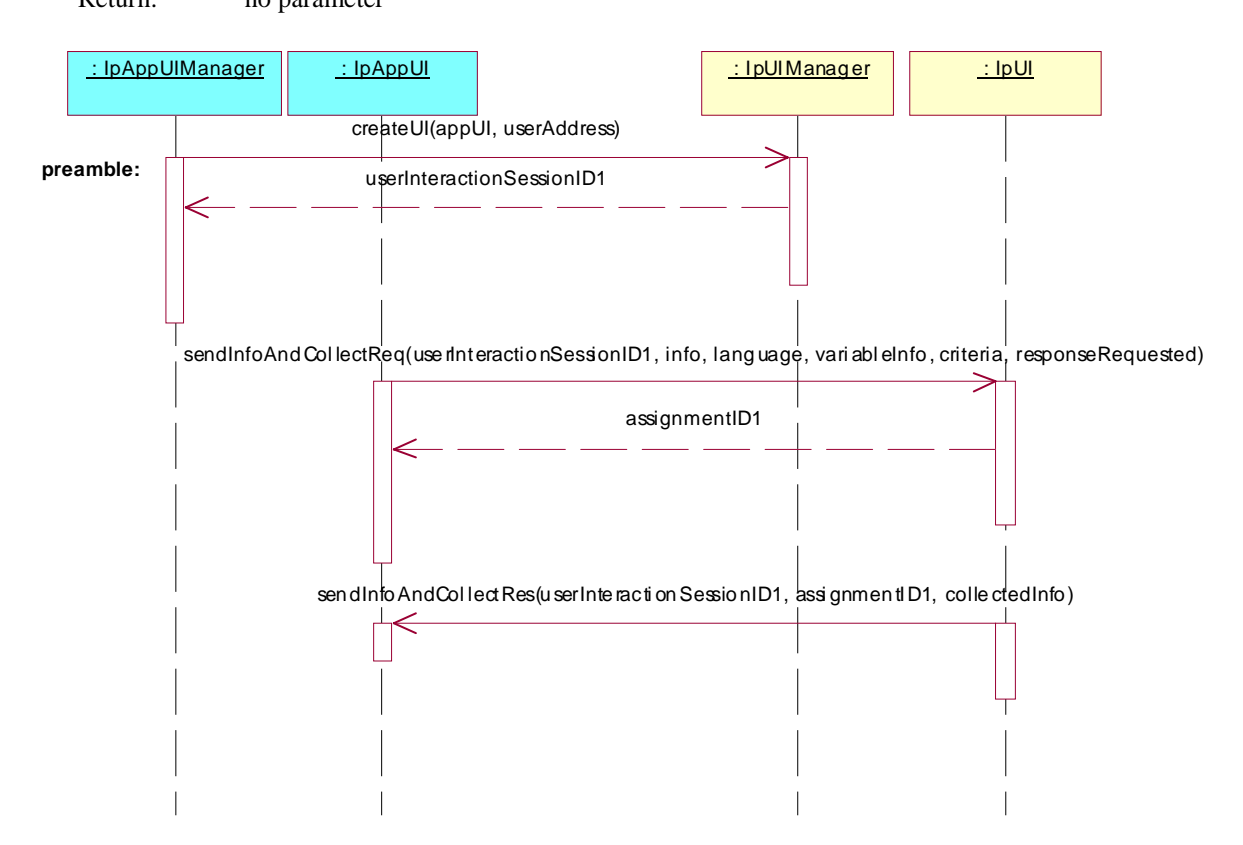

Summary: **IpUI**, sendInfoAndCollectReq methods, P\_INVALID\_SESSION\_ID

Reference: ES 201 915-5 [1], clause 8.3

Preamble: A User Interaction object, created either with the createUI or the createUICall method on the IpUIManager interface or reported in a reportNotification method exists. The given sessionID is used in the following methods to identify this User Interaction object.

Selection: sendInfoAndCollectReq method supported - PICS item: [2] UI2

Test Sequence:

1. Method call **sendInfoAndCollectReq()** Parameters: invalid userInteractionSessionID, info, language, variableInfo, criteria, responseRequested. Check: P\_INVALID\_SESSION\_ID is returned

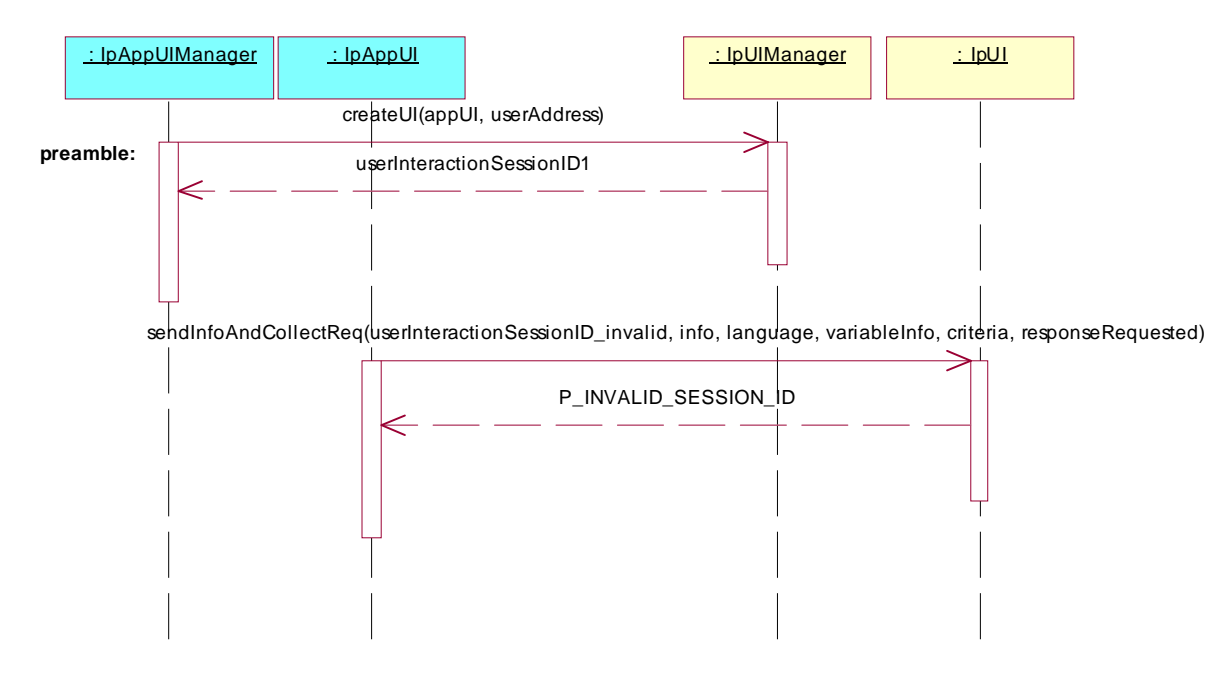

Summary: **IpUI**, sendInfoAndCollectReq methods, P\_INVALID\_NETWORK\_STATE

Reference: ES 201 915-5 [1], clause 8.3

- Preamble: A User Interaction object, created either with the createUI or the createUICall method on the IpUIManager interface or reported in a reportNotification method exists. The given sessionID is used in the following methods to identify this User Interaction object.
- Condition: the underlying protocol cannot support the method call.

Selection: sendInfoAndCollectReq method supported - PICS item: [2] UI2

Test Sequence:

1. Method call **sendInfoAndCollectReq()**

Parameters: userInteractionSessionID given in preamble, info, language, variableInfo, criteria, responseRequested.

Check: P\_INVALID\_NETWORK\_STATE is returned

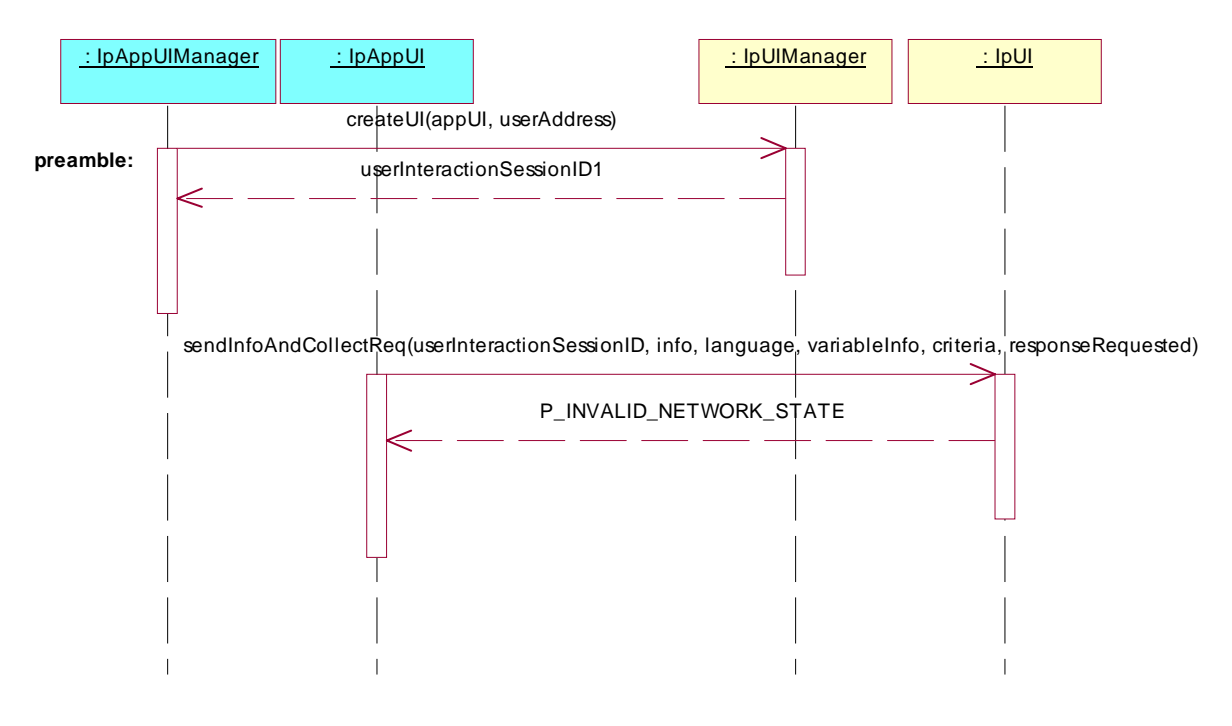

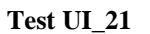

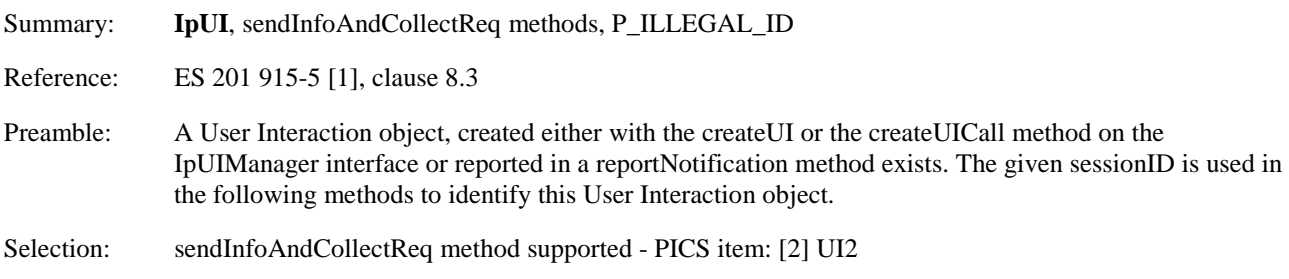

Test Sequence:

1. Method call **sendInfoAndCollectReq()**

Parameters: userInteractionSessionID given in preamble, illegal info, language, variableInfo, criteria, responseRequested<br>Check: P\_ILLEGAL\_ID or P\_ILLEGAL\_ID or P\_ID\_NOT\_FOUND is returned

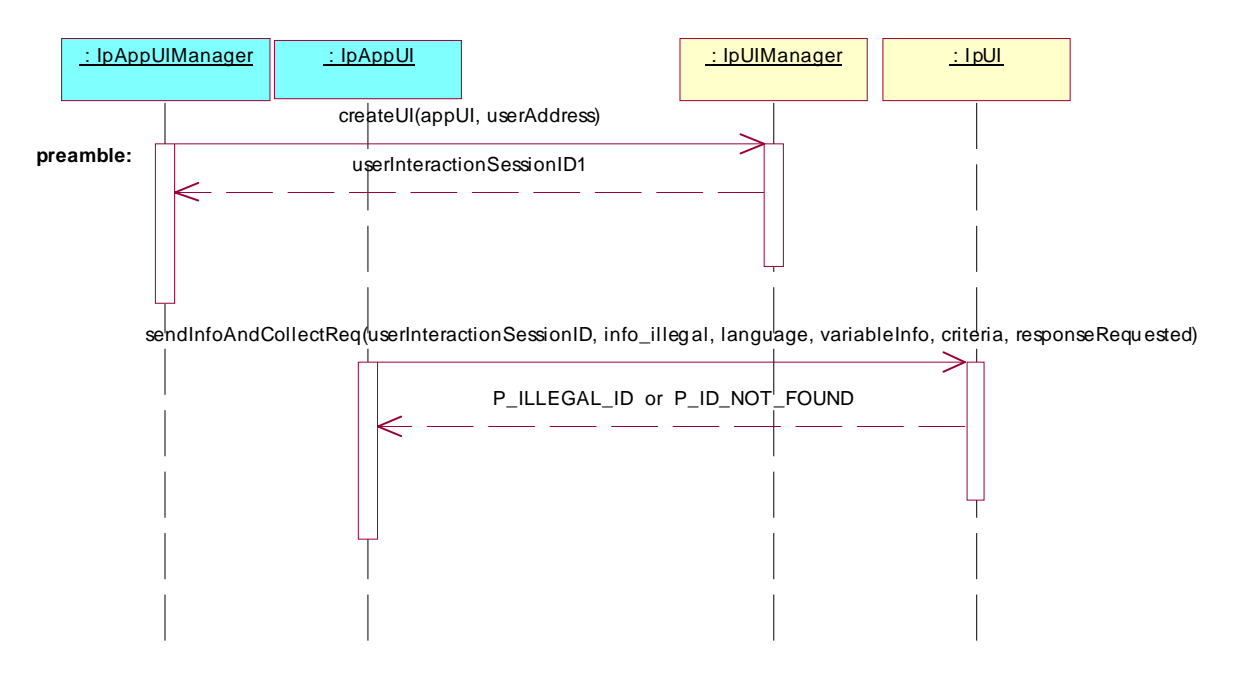

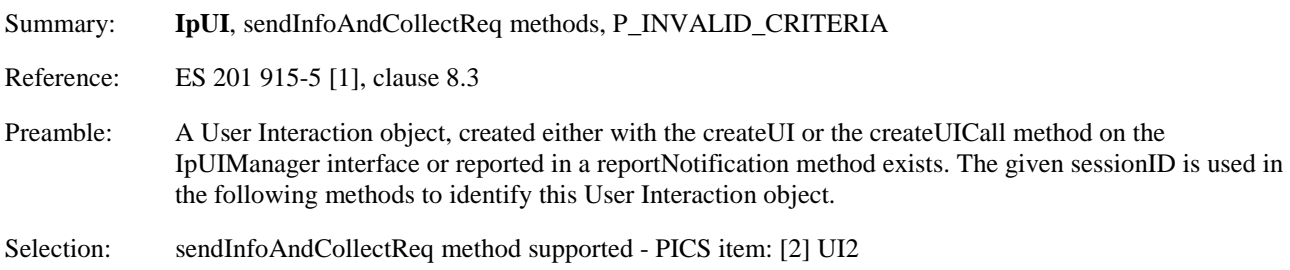

Test Sequence:

1. Method call **sendInfoAndCollectReq()**

Parameters: userInteractionSessionID given in preamble, info, language, variableInfo, invalid criteria, responseRequested.<br>Check: P\_INVALID\_CRIT P\_INVALID\_CRITERIA is returned

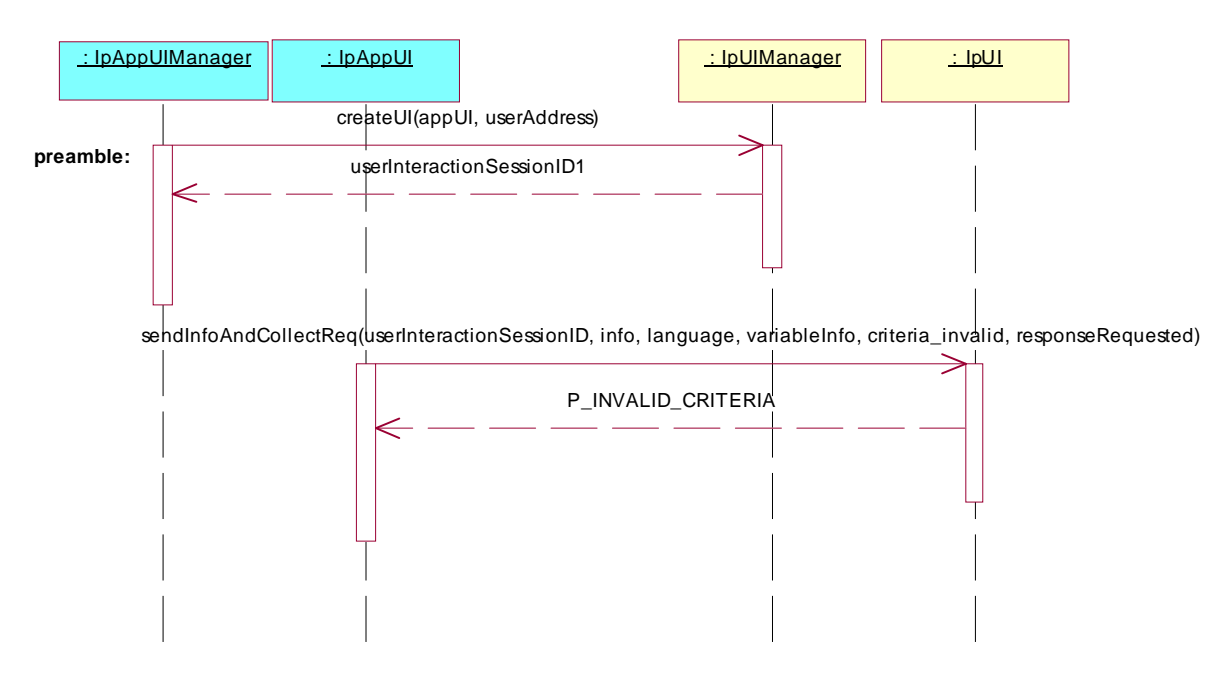

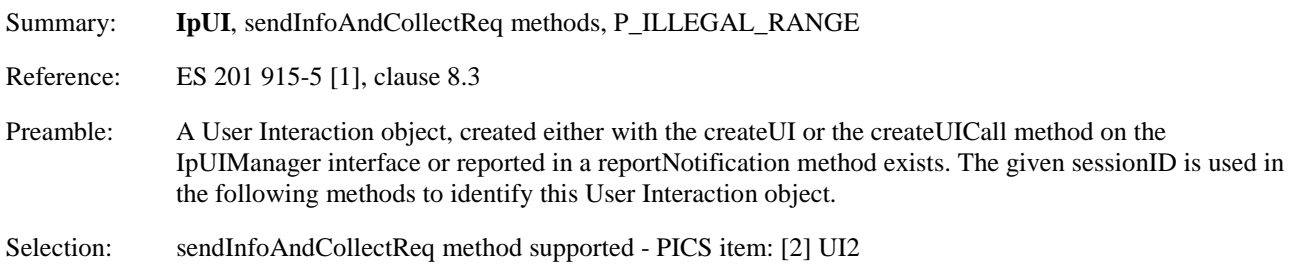

Test Sequence:

1. Method call **sendInfoAndCollectReq()**

Parameters: userInteractionSessionID given in preamble, info, language, variableInfo, criteria with collection length out of range, responseRequested.<br>
Check: P\_ILLEGAL\_RANGE is returned P\_ILLEGAL\_RANGE is returned

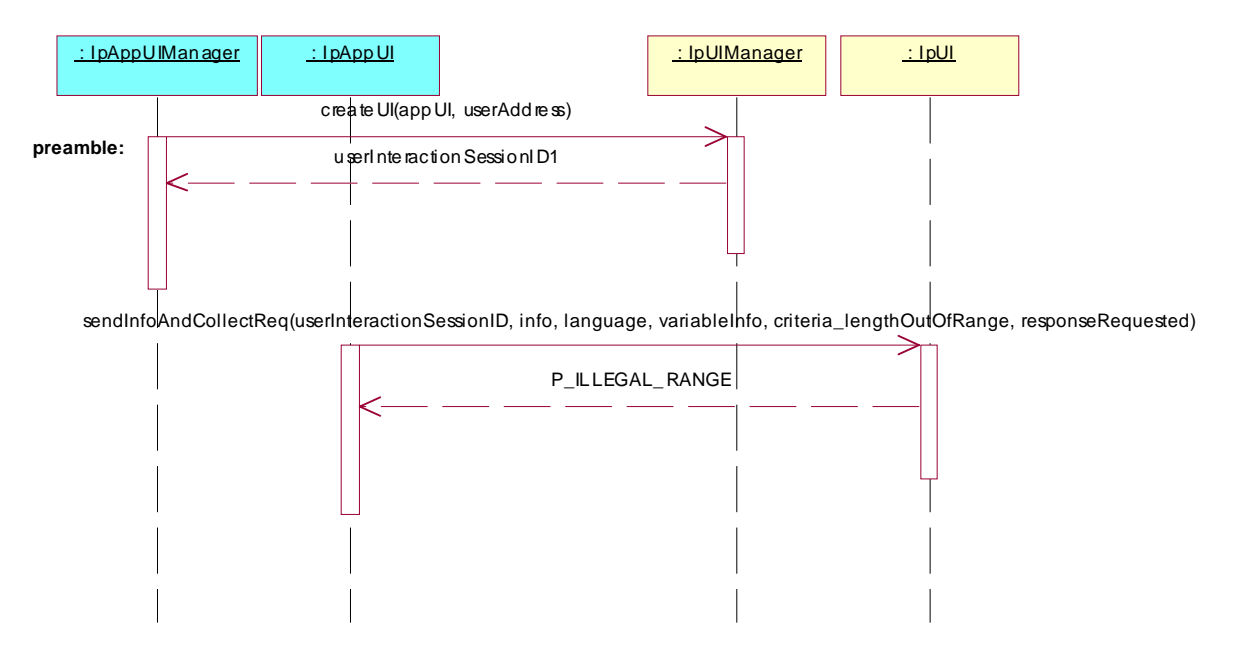

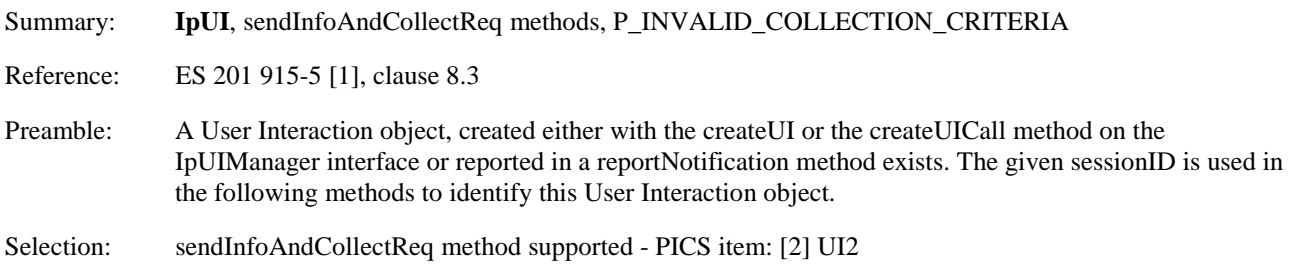

Test Sequence:

1. Method call **sendInfoAndCollectReq()**

Parameters: userInteractionSessionID given in preamble, info, language, variableInfo, invalid collection criteria, responseRequested.<br>Check: P\_INVALID\_COLLECTIO P\_INVALID\_COLLECTION\_CRITERIA is returned

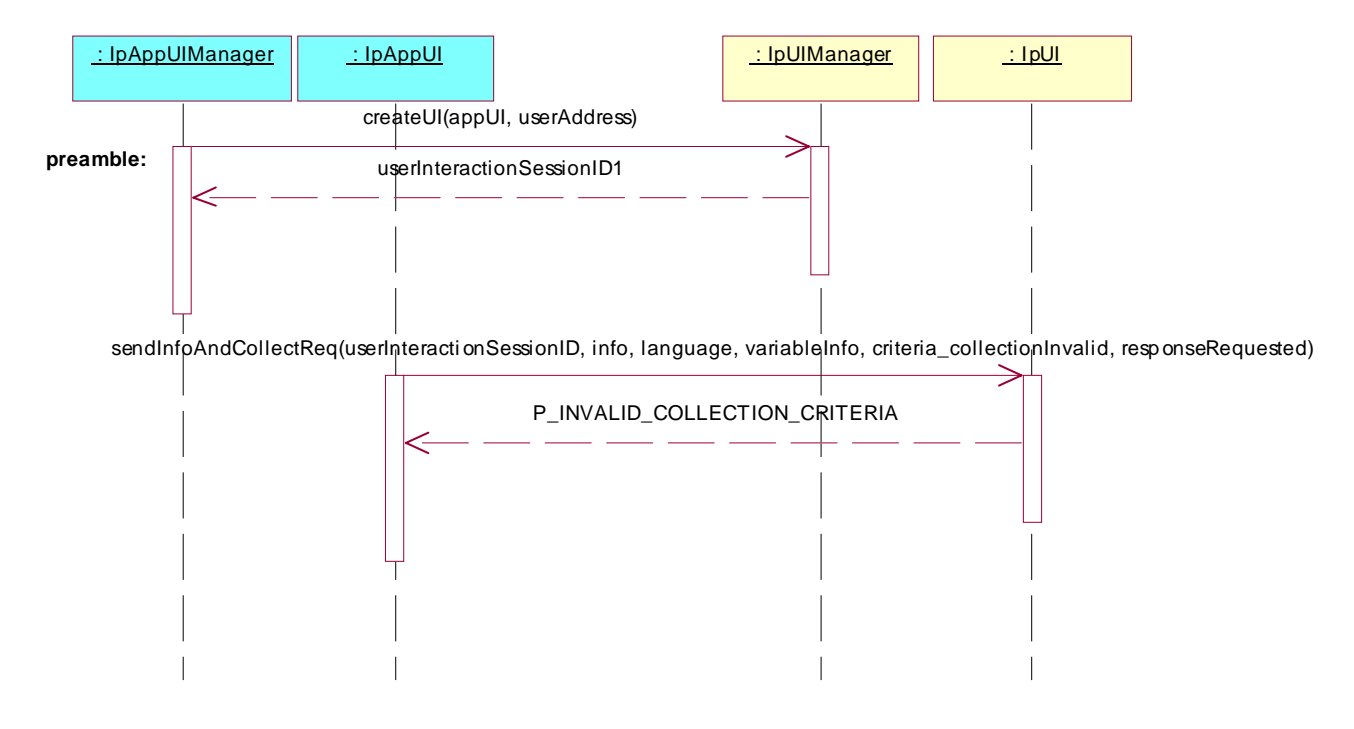

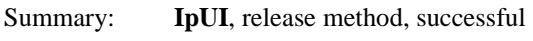

Reference: ES 201 915-5 [1], clause 8.3

Preamble: A User Interaction object, created either with the createUI or the createUICall method on the IpUIManager interface, exists. The given sessionID is used in the following methods to identify this User Interaction object.

Test Sequence:

1. Method call **release()** Parameters: userInteractionSessionID given in preamble.<br>Check: no exception is returned. no exception is returned.

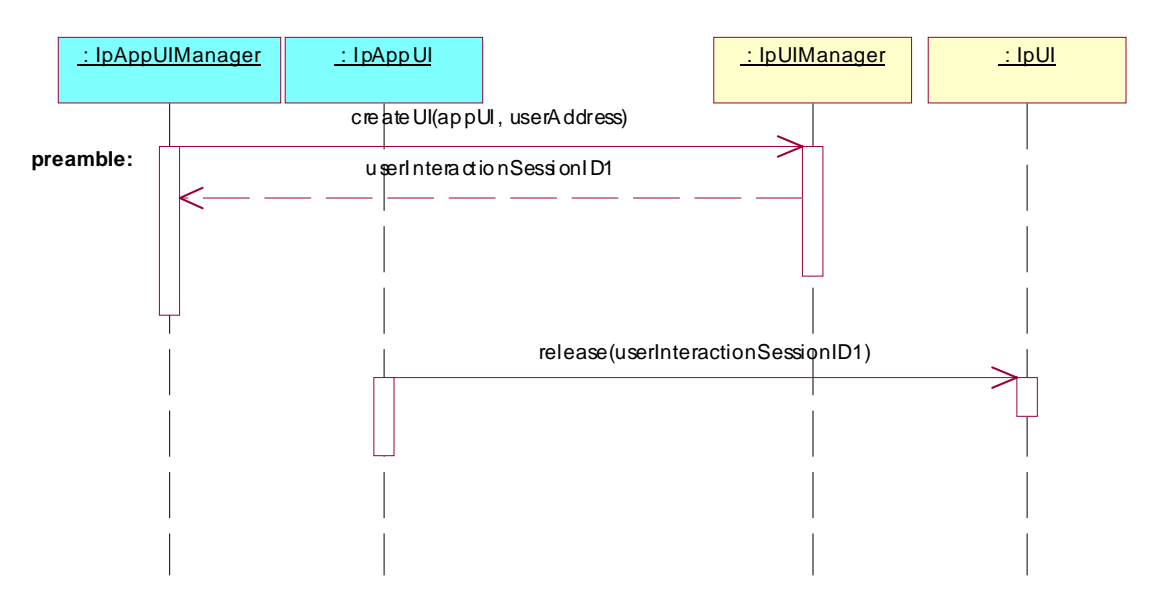

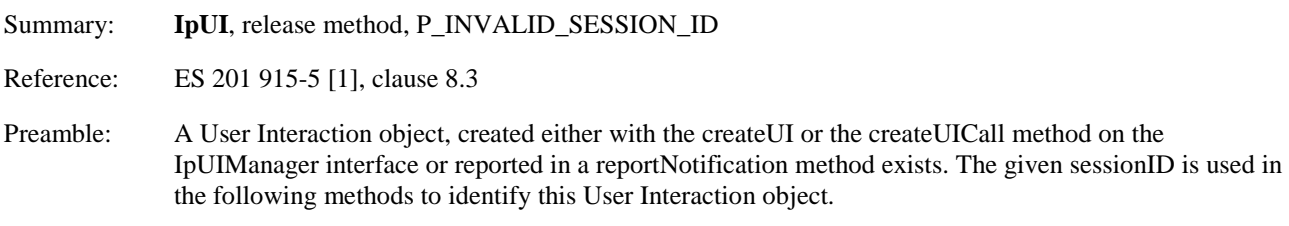

#### Test Sequence:

1. Method call **release()** Parameters: invalid userInteractionSessionID,<br>Check: P INVALID SESSION ID is ret P\_INVALID\_SESSION\_ID is returned.

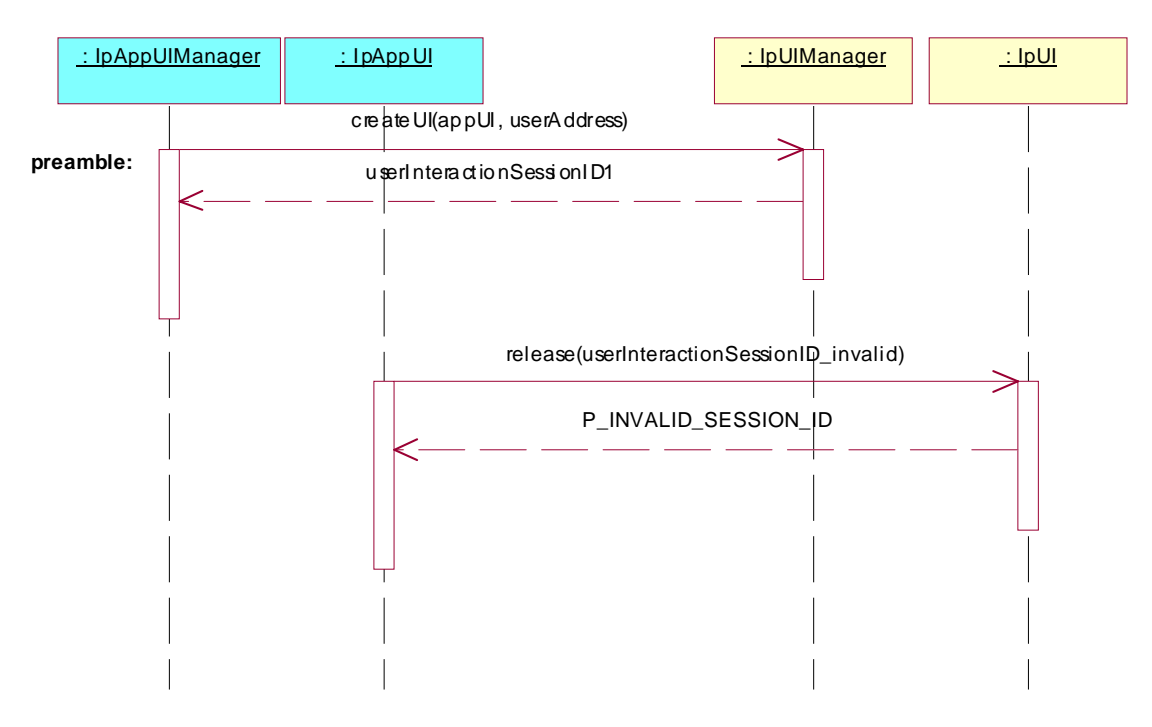

#### 5.2.1.3 IpUICall interface

#### **Test UI\_27**

Summary: **IpUICall**, sendInfoReq & sendInfoRes methods, successful

Reference: ES 201 915-5 [1], clauses 8.5 and 8.6

- Preamble: A User Interaction object, created either with the createUI or the createUICall method on the IpUIManager interface or reported in a reportNotification method, exists. The given sessionID is used in the following methods to identify this User Interaction object.
- Selection: sendInfoReq method supported PICS item: [2] UIC1

#### Test Sequence:

- 1. Method call **sendInfoReq()** Parameters: userInteractionSessionID given in preamble, info, language, variableInfo, repeatIndicator, responseRequested. Check: valid value of TpAssignmentID is returned
- 2. Triggered action: cause IUT to call **sendInfoRes()** method on the tester's (Application) **IpAppUICall** interface.
	- Check: valid value of userInteractionSessionID (given in preamble), assignmentID (given in 1.) and response is transmitted,

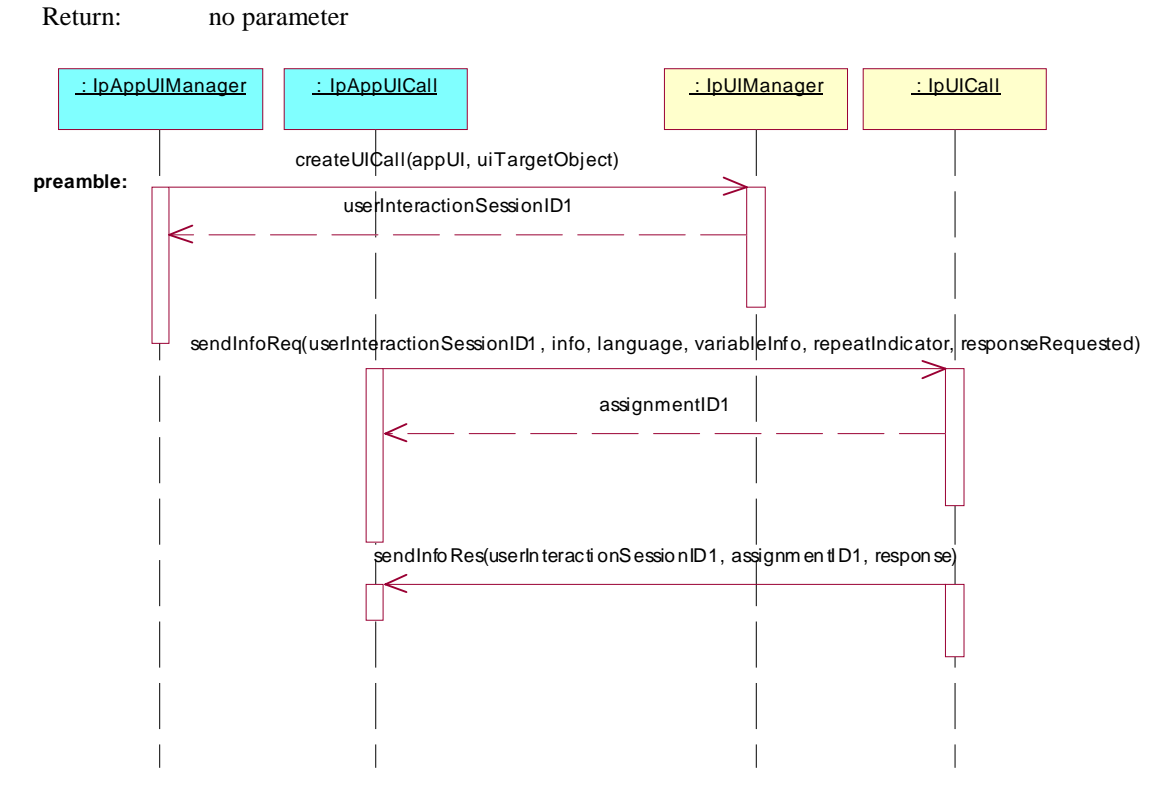

Summary: **IpUICall**, sendInfoAndCollectReq & sendInfoAndCollectRes methods, successful

Reference: ES 201 915-5 [1], clauses 8.5 and 8.6

Preamble: A User Interaction object, created either with the createUI or the createUICall method on the IpUIManager interface or reported in a reportNotification method exists. The given sessionID is used in the following methods to identify this User Interaction object.

Selection: sendInfoAndCollectReq method supported - PICS item: [2] UIC2

Test Sequence:

1. Method call **sendInfoAndCollectReq()**

Parameters: userInteractionSessionID given in preamble, info, language, variableInfo, criteria, responseRequested. Check: valid value of TpAssignmentID is returned

- 2. Triggered action: cause IUT to call **sendInfoAndCollectRes()** method on the tester's (Application) **IpAppUICall** interface.
	- Check: valid value of userInteractionSessionID (given in preamble), assignmentID (given in 1.), response and collectedInfo is transmitted,

Return: no parameter

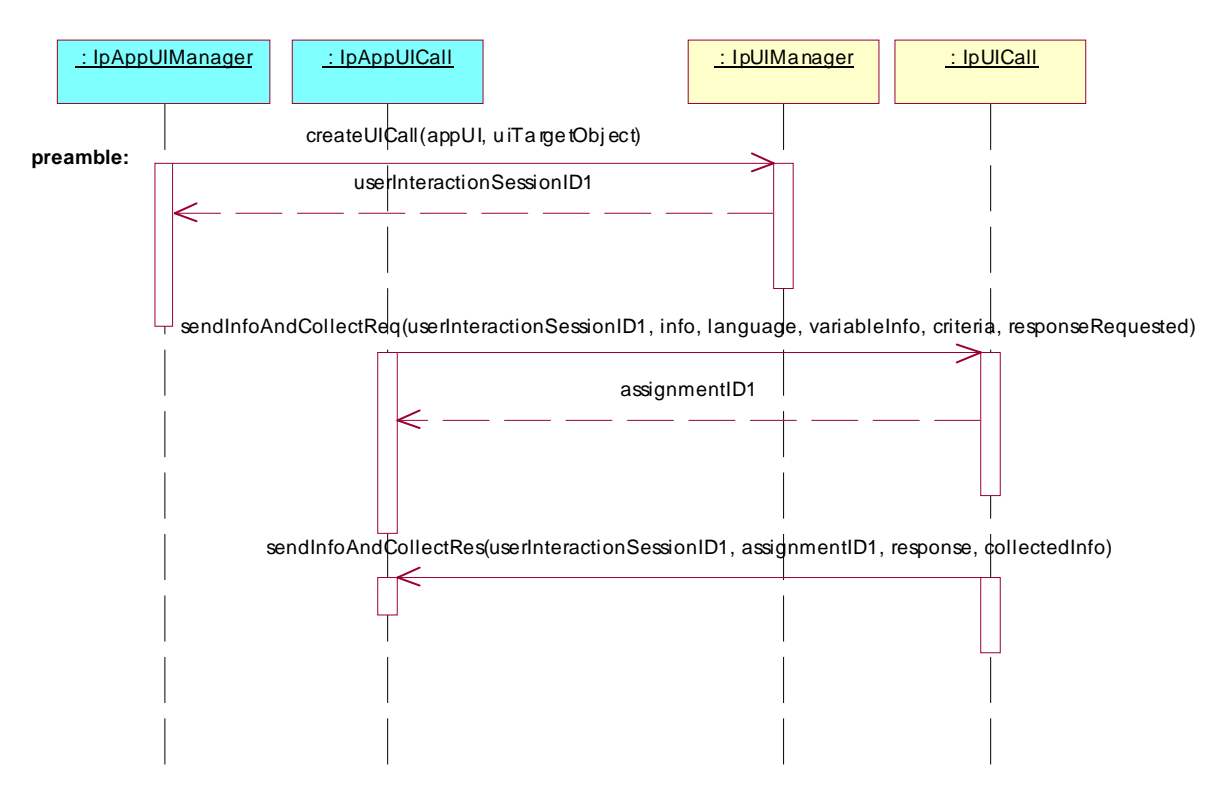

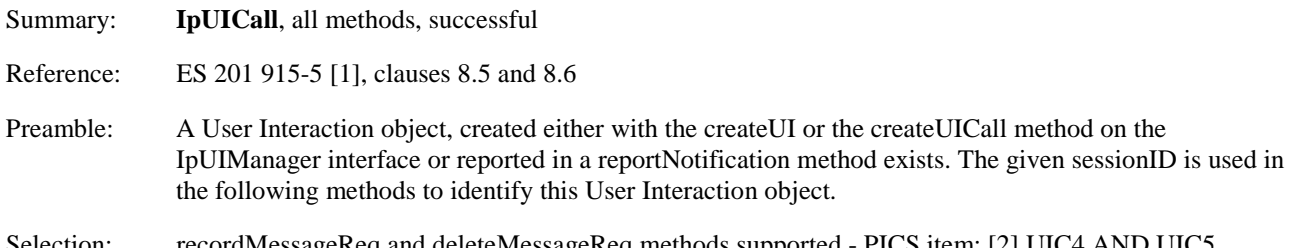

Selection: recordMessageReq and deleteMessageReq methods supported - PICS item: [2] UIC4 AND UIC5

Test Sequence:

#### 1. Method call **recordMessageReq()** Parameters: userInteractionSessionID given in preamble, info, criteria. Check: valid value of TpAssignmentID is returned

2. Triggered action: cause IUT to call **recordMessageRes()** method on the tester's (Application) **IpAppUICall** interface. Check: valid value of userInteractionSessionID (given in preamble), assignmentID (given in 1.),

response and messageID is transmitted,<br>Return: no parameter no parameter

#### 3. Method call **deleteMessageReq()**

Parameters: userInteractionSessionID given in preamble, messageID returned in 2. Check: valid value of TpAssignmentID is returned

4. Triggered action: cause IUT to call **deleteMessageRes()** method on the tester's (Application) **IpAppUICall** interface.<br>Check:

valid value of userInteractionSessionID (given in preamble), response and assignmentID (returned in 3.) is transmitted,<br>Return: no parameter

no parameter

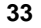

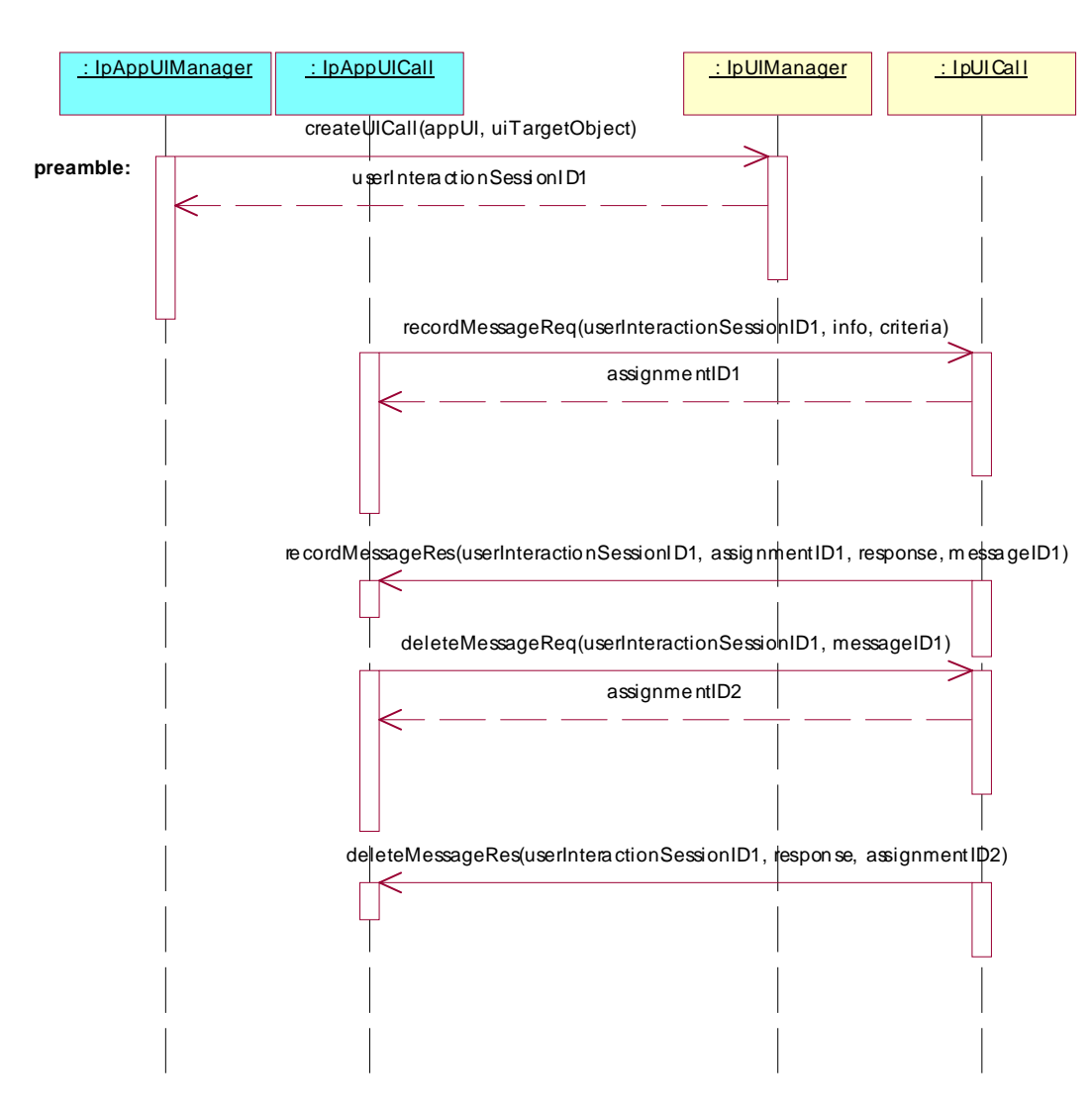

Summary: **IpUICall**, abortActionReq and abortActionRes methods, successful

Reference: ES 201 915-5 [1], clauses 8.5 and 8.6

Preamble: A User Interaction object, created either with the createUI or the createUICall method on the IpUIManager interface or reported in a reportNotification method exists. The given sessionID is used in the following methods to identify this User Interaction object.

Selection: sendInfoReq and abortActionReq methods supported - PICS item: [2] UIC1 AND UIC6

Test Sequence:

1. Method call **sendInfoReq()**

Parameters: userInteractionSessionID given in preamble, info, language, variableInfo, repeatIndicator, responseRequested.<br>Check: valid value of TpAs valid value of TpAssignmentID is returned

- 
- 2. Method call **abortActionReq()** Parameters: userInteractionSessionID given in preamble, assignmentID returned in 1. Check: no exception is returned.
- 3. Triggered action: cause IUT to call **abortActionRes()** method on the tester's (Application) **IpAppUICall** interface.
	- Check: valid value of userInteractionSessionID (given in preamble) and assignmentID (returned in 1.) is transmitted,

Return: no parameter

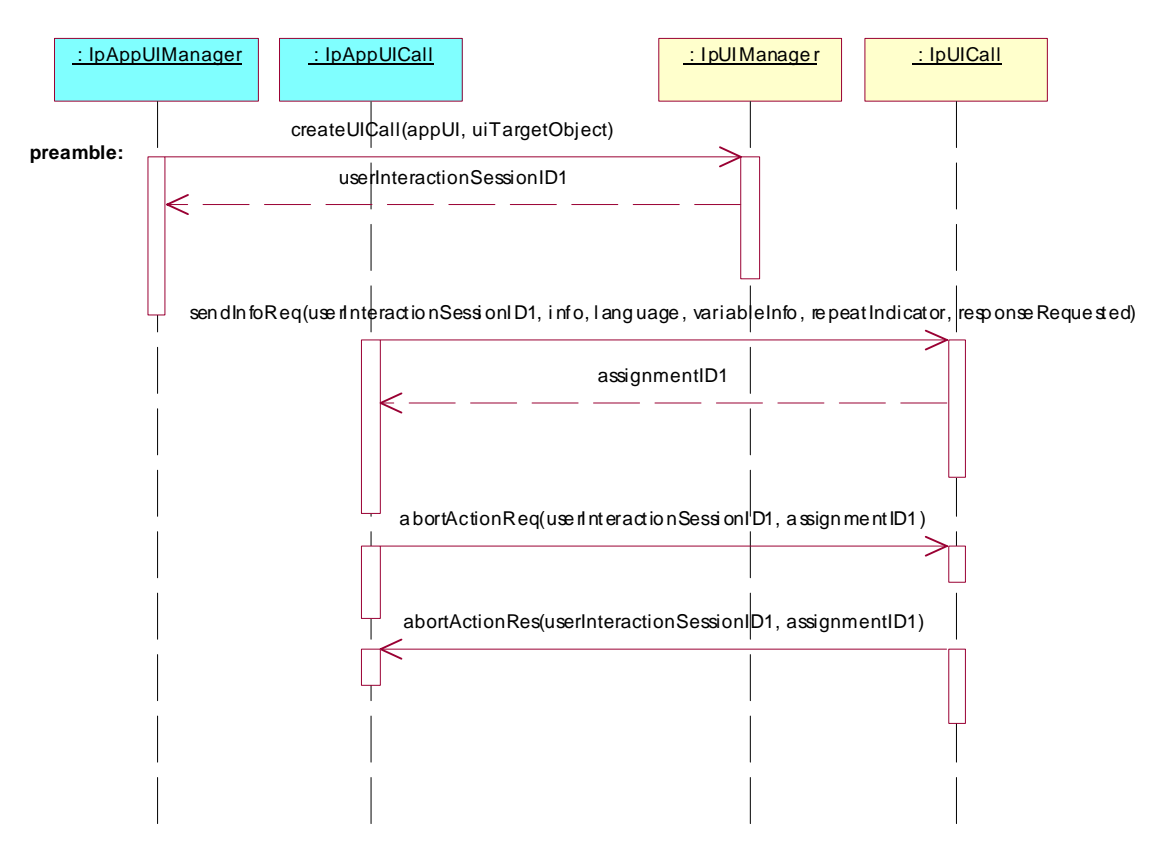

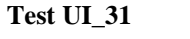

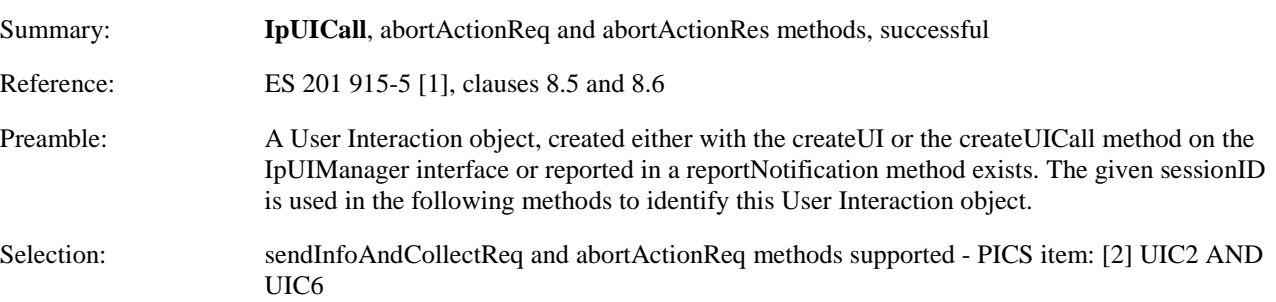

Test Sequence:

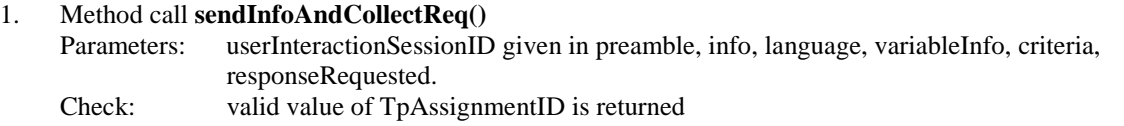

2. Method call **abortActionReq()**

Parameters: userInteractionSessionID given in preamble, assignmentID returned in 1. Check: no exception is returned.

3. Triggered action: cause IUT to call **abortActionRes()** method on the tester's (Application) **IpAppUICall** interface. Check: valid value of userInteractionSessionID (given in preamble) and assignmentID (returned in 1.) is transmitted,

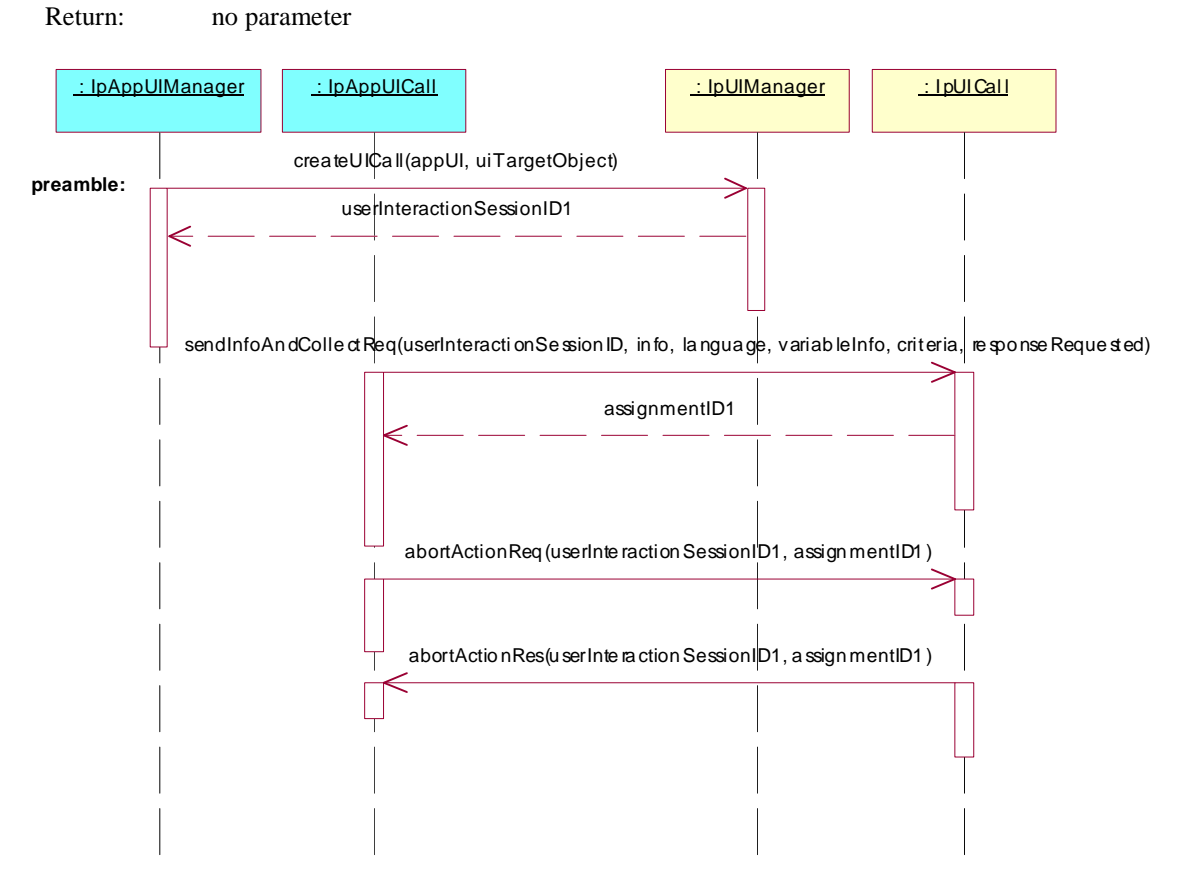

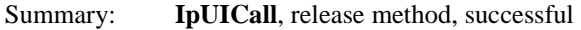

Reference: ES 201 915-5 [1], clause 8.5

Preamble: A User Interaction object, created either with the createUI or the createCallUIcreateUICall method on the IpUIManager interface, exists. The given sessionID is used in the following methods to identify this User Interaction object.

#### Test Sequence:

1. Method call **release()** Parameters: userInteractionSessionID given in preamble.<br>Check: no exception is returned. no exception is returned.

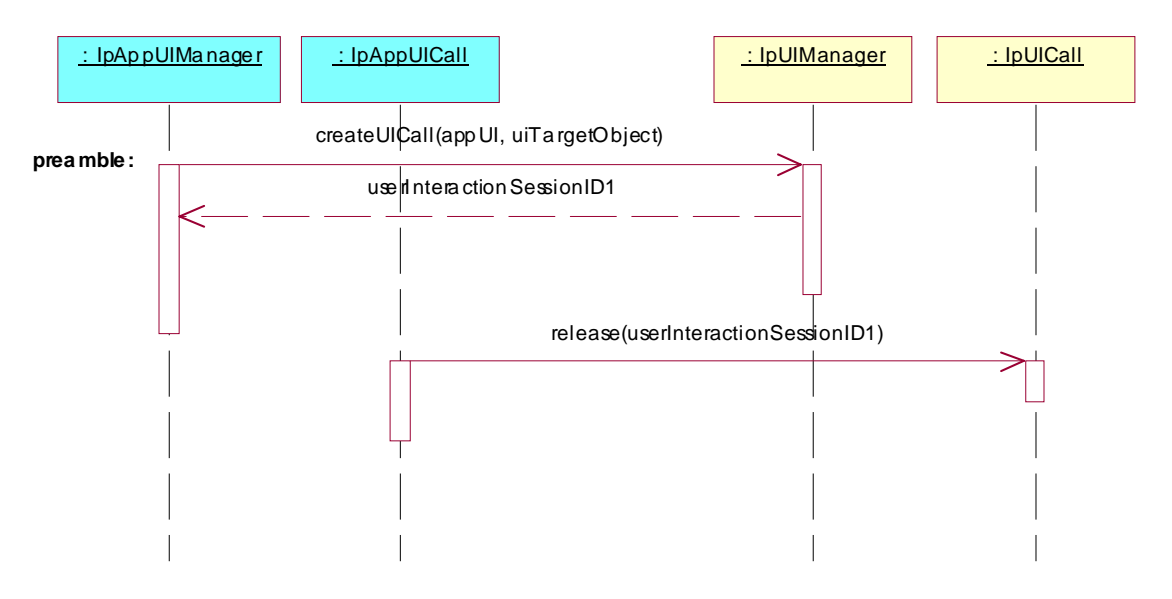

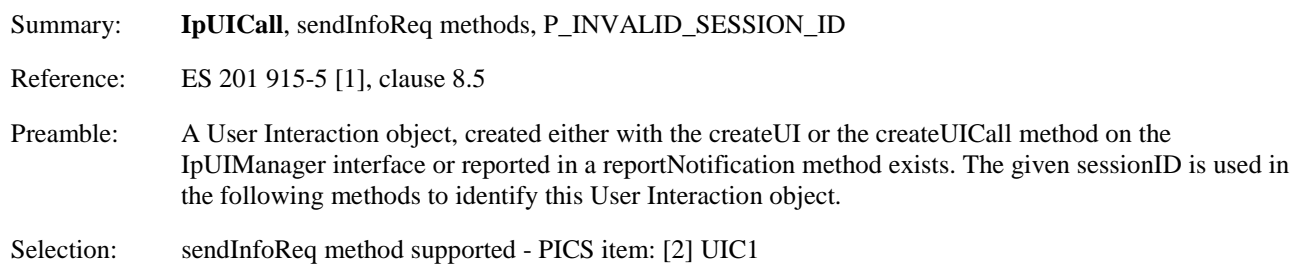

Test Sequence:

1. Method call **sendInfoReq()**

Parameters: invalid userInteractionSessionID, info, language, variableInfo, repeatIndicator, responseRequested.<br>Check: P\_INVALID\_SESS P\_INVALID\_SESSION\_ID is returned

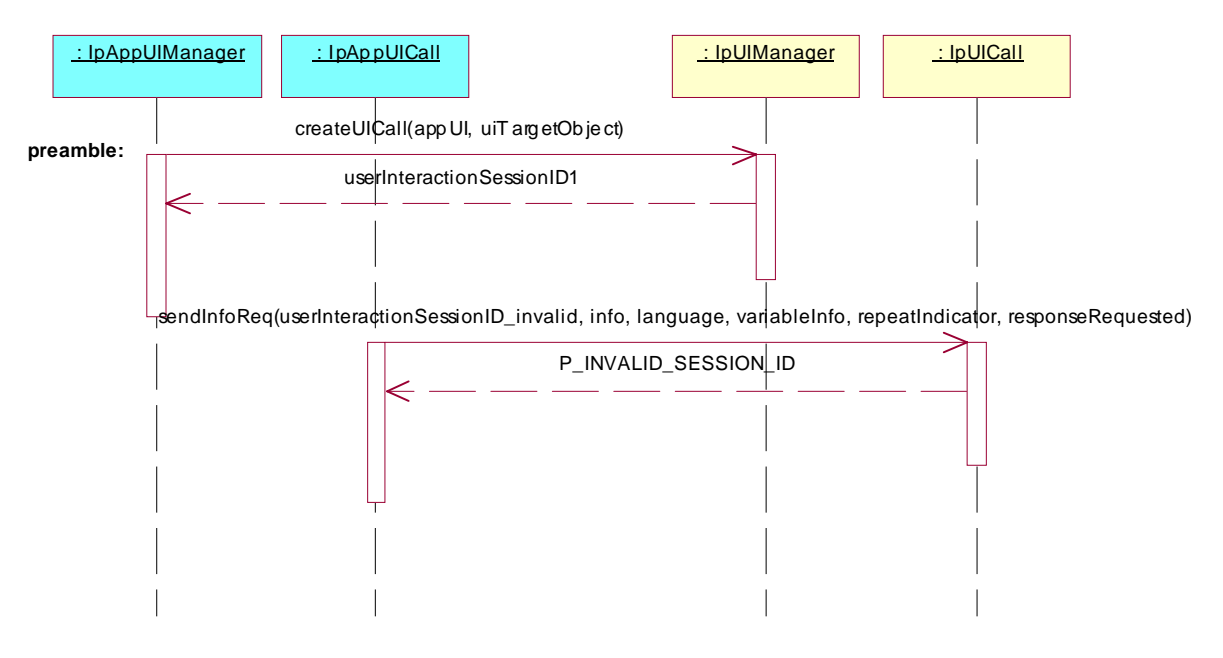

Summary: **IpUICall**, sendInfoReq methods, P\_INVALID\_NETWORK\_STATE

Reference: ES 201 915-5 [1], clause 8.5

Preamble: A User Interaction object, created either with the createUI or the createUICall method on the IpUIManager interface or reported in a reportNotification method exists. The given sessionID is used in the following methods to identify this User Interaction object.

Condition: the underlying protocol cannot support the method call.

Selection: sendInfoReq method supported - PICS item: [2] UIC1

#### Test Sequence:

1. Method call **sendInfoReq()**

Parameters: userInteractionSessionID given in preamble, info, language, variableInfo, repeatIndicator, responseRequested.

Check: P\_INVALID\_NETWORK\_STATE is returned

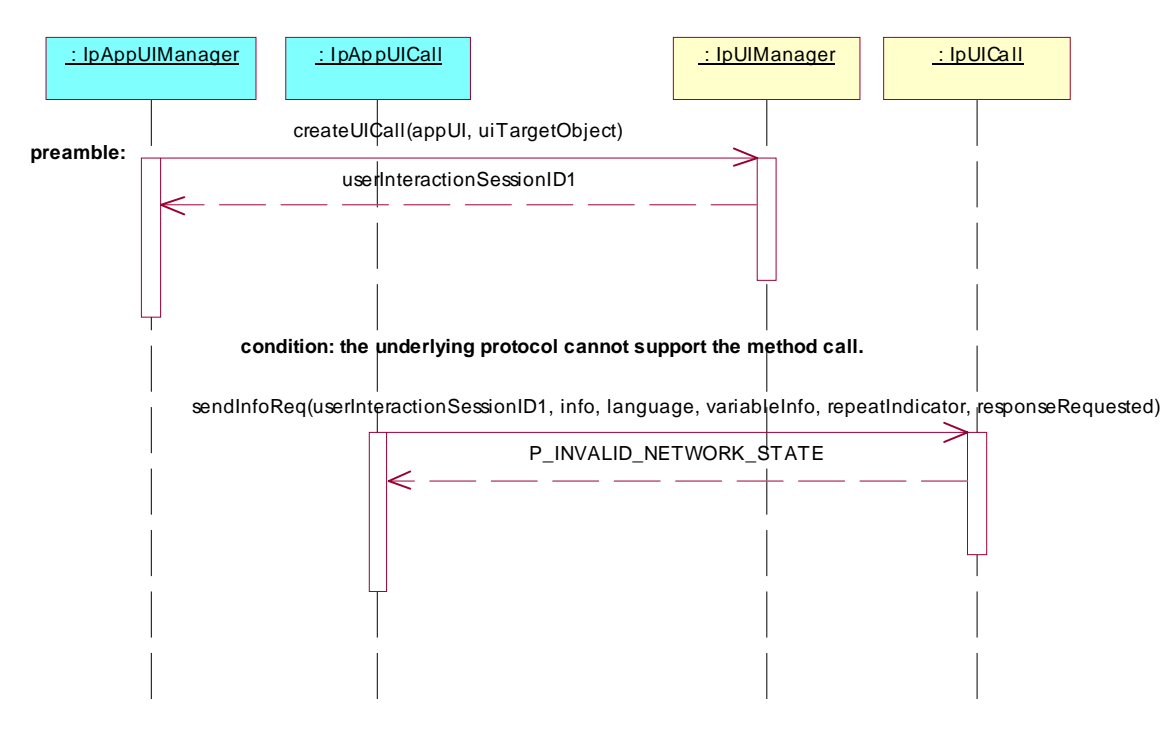

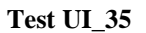

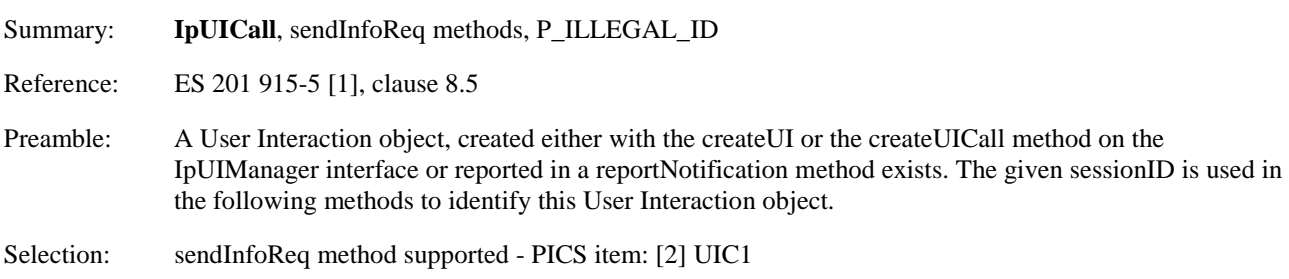

Test Sequence:

1. Method call **sendInfoReq()**

Parameters: userInteractionSessionID given in preamble, illegal info, language, variableInfo, repeatIndicator, responseRequested.<br>Check: P\_ILLEGAL\_ID or P\_ID\_NOT\_FO P\_ILLEGAL\_ID or P\_ID\_NOT\_FOUND is returned

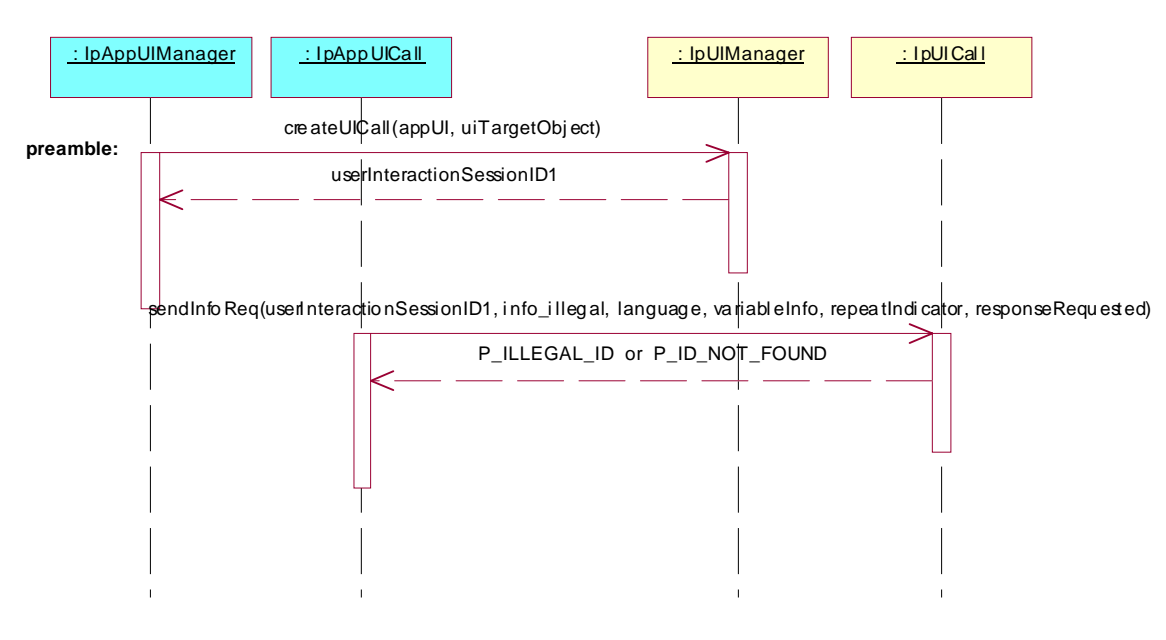

Summary: **IpUICall**, sendInfoAndCollectReq methods, P\_INVALID\_SESSION\_ID

Reference: ES 201 915-5 [1], clause 8.5

Preamble: A User Interaction object, created either with the createUI or the createUICall method on the IpUIManager interface or reported in a reportNotification method exists. The given sessionID is used in the following methods to identify this User Interaction object.

Selection: sendInfoAndCollectReq method supported - PICS item: [2] UIC2

Test Sequence:

1. Method call **sendInfoAndCollectReq()** Parameters: invalid userInteractionSessionID, info, language, variableInfo, criteria, responseRequested. Check: P\_INVALID\_SESSION\_ID is returned

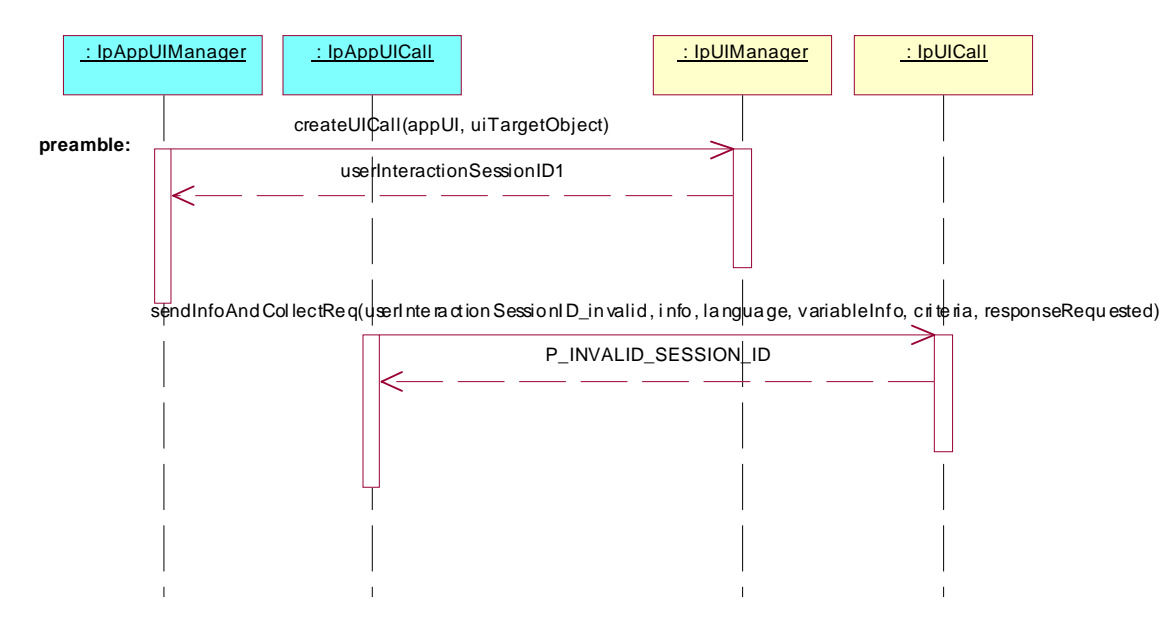

Summary: **IpUICall**, sendInfoAndCollectReq methods, P\_INVALID\_NETWORK\_STATE

Reference: ES 201 915-5 [1], clause 8.5

- Preamble: A User Interaction object, created either with the createUI or the createUICall method on the IpUIManager interface or reported in a reportNotification method exists. The given sessionID is used in the following methods to identify this User Interaction object.
- Condition: the underlying protocol cannot support the method call.

Selection: sendInfoAndCollectReq method supported - PICS item: [2] UIC2

Test Sequence:

1. Method call **sendInfoAndCollectReq()** Parameters: userInteractionSessionID given in preamble, info, language, variableInfo, criteria, responseRequested.

Check: P\_INVALID\_NETWORK\_STATE is returned

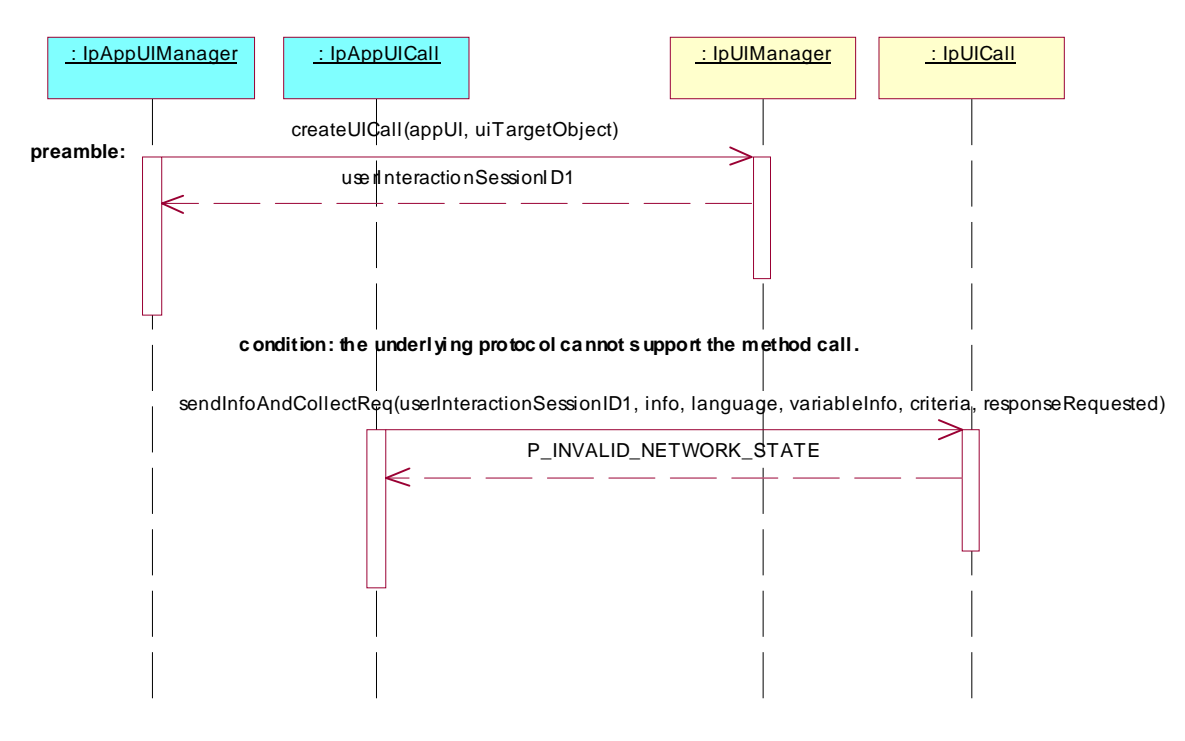

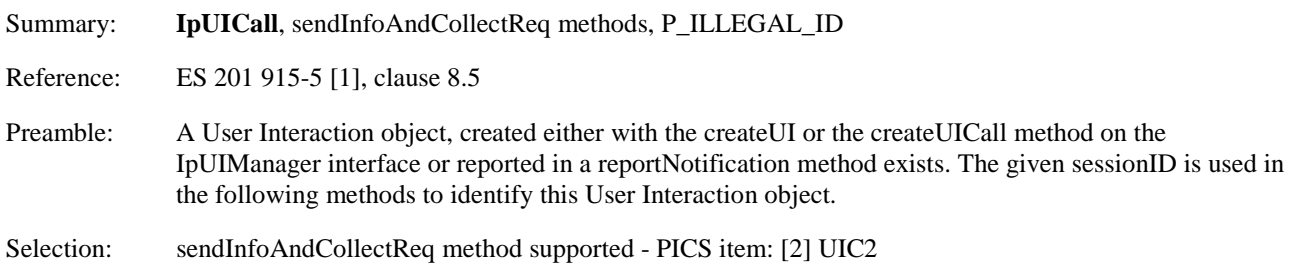

Test Sequence:

1. Method call **sendInfoAndCollectReq()**

Parameters: userInteractionSessionID given in preamble, illegal info, language, variableInfo, criteria, responseRequested<br>Check: P\_ILLEGAL\_ID or P\_ILLEGAL\_ID or P\_ID\_NOT\_FOUND is returned

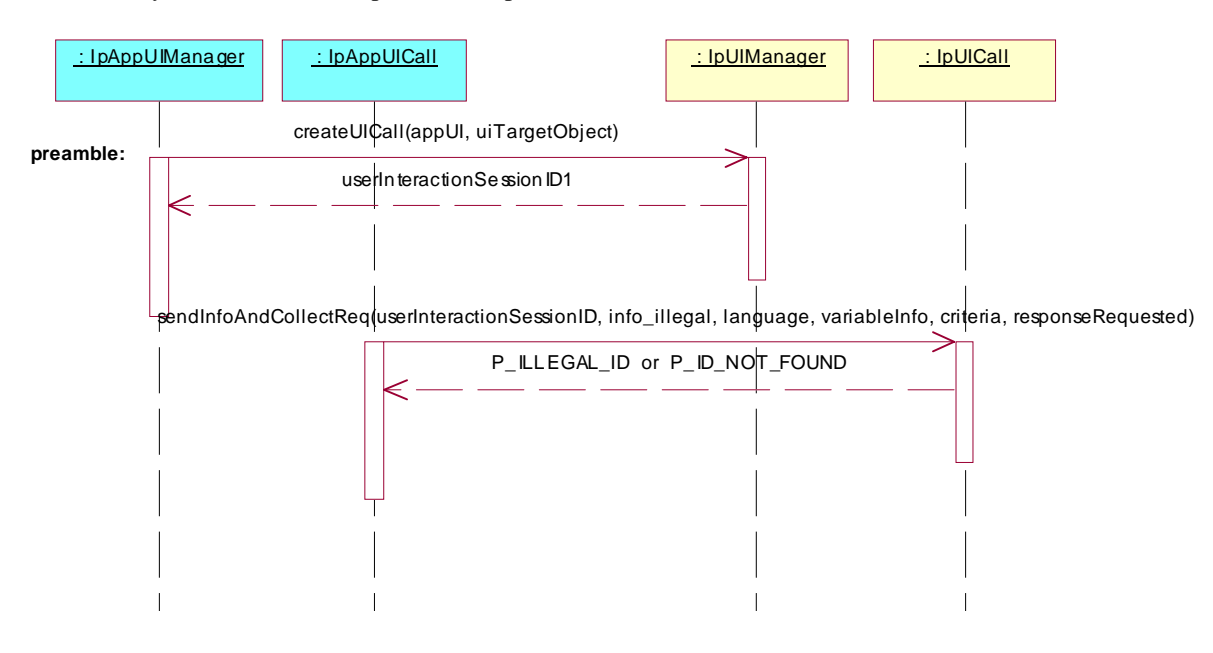

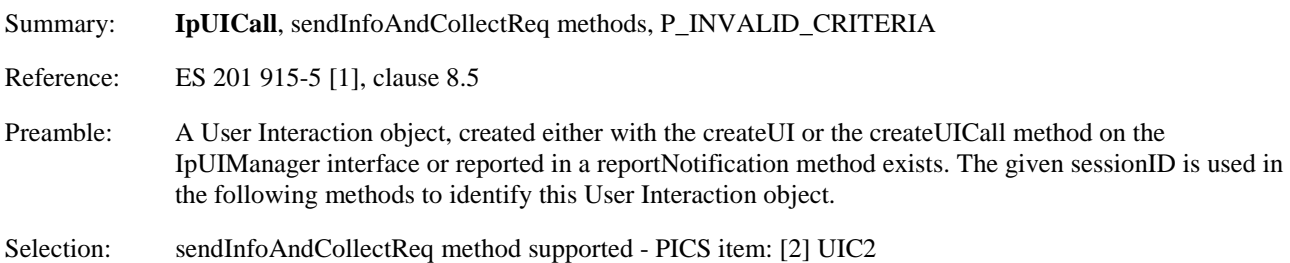

Test Sequence:

1. Method call **sendInfoAndCollectReq()** Parameters: userInteractionSessionID given in preamble, info, language, variableInfo, invalid criteria, responseRequested.<br>Check: P\_INVALID\_CRIT P\_INVALID\_CRITERIA is returned

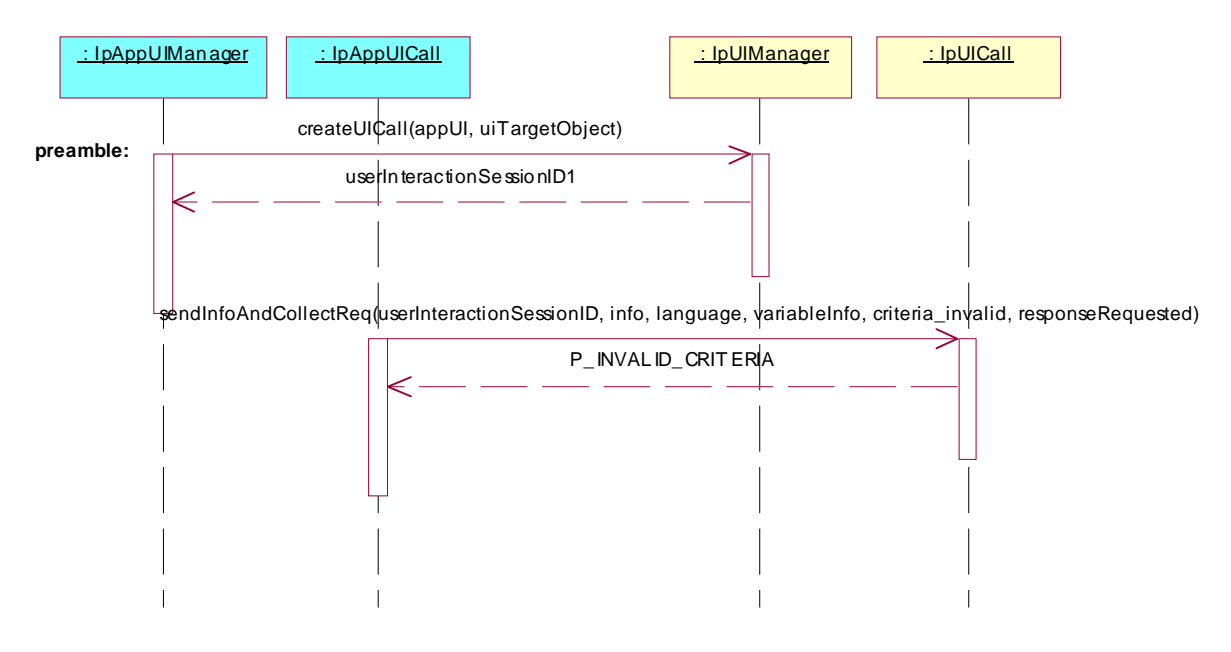

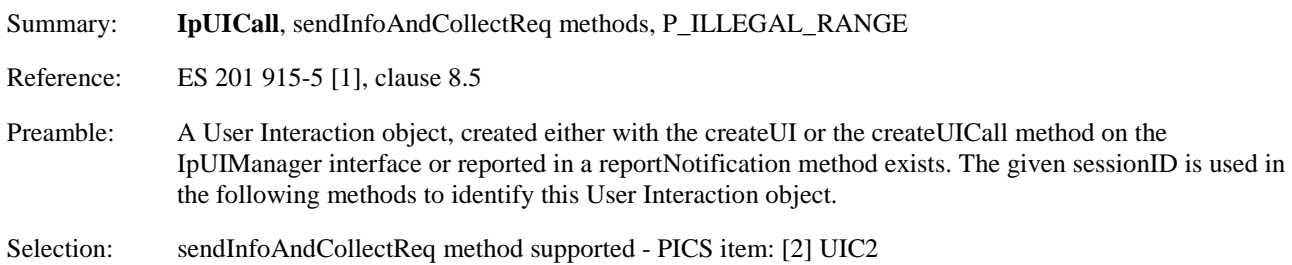

Test Sequence:

1. Method call **sendInfoAndCollectReq()** Parameters: userInteractionSessionID given in preamble, info, language, variableInfo, criteria with collection length out of range, responseRequested.<br>
Check: P\_ILLEGAL\_RANGE is returned P\_ILLEGAL\_RANGE is returned

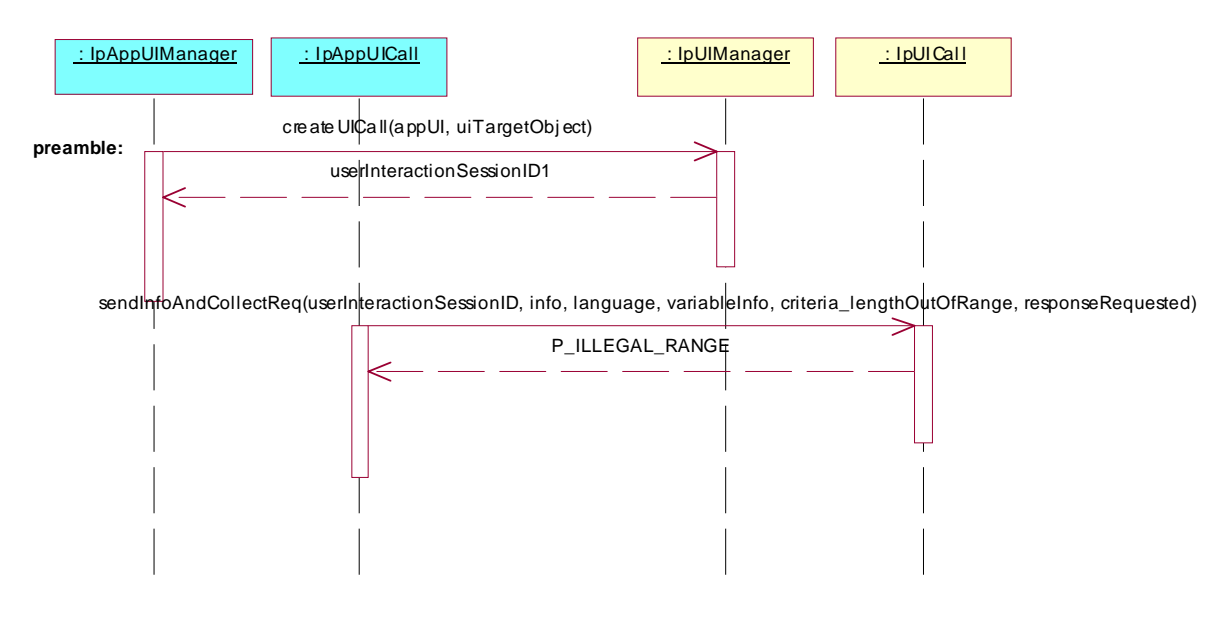

Summary: **IpUICall**, sendInfoAndCollectReq methods, P\_INVALID\_COLLECTION\_CRITERIA Reference: ES 201 915-5 [1], clause 8.5 Preamble: A User Interaction object, created either with the createUI or the createUICall method on the IpUIManager interface or reported in a reportNotification method exists. The given sessionID is used in the following methods to identify this User Interaction object.

Selection: sendInfoAndCollectReq method supported - PICS item: [2] UIC2

Test Sequence:

1. Method call **sendInfoAndCollectReq()**

Parameters: userInteractionSessionID given in preamble, info, language, variableInfo, invalid collection criteria, responseRequested.<br>
Check: P INVALID COLLECTIO P\_INVALID\_COLLECTION\_CRITERIA is returned

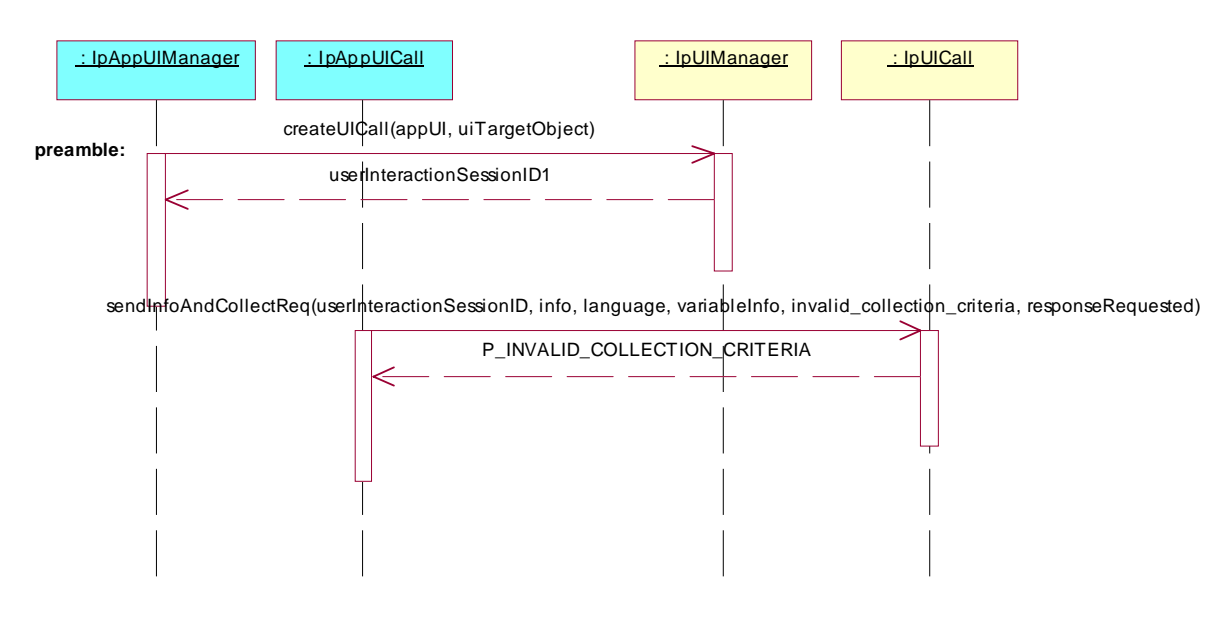

Summary: **IpUICall**, recordMessageReq methods, P\_INVALID\_SESSION\_ID

Reference: ES 201 915-5 [1], clause 8.5

Preamble: A User Interaction object, created either with the createUI or the createUICall method on the IpUIManager interface or reported in a reportNotification method exists. The given sessionID is used in the following methods to identify this User Interaction object.

Selection: recordMessageReq method supported - PICS item: [2] UIC4

Test Sequence:

1. Method call **recordMessageReq()** Parameters: invalid userInteractionSessionID, info, criteria, Check: P\_INVALID\_SESSION\_ID is returned

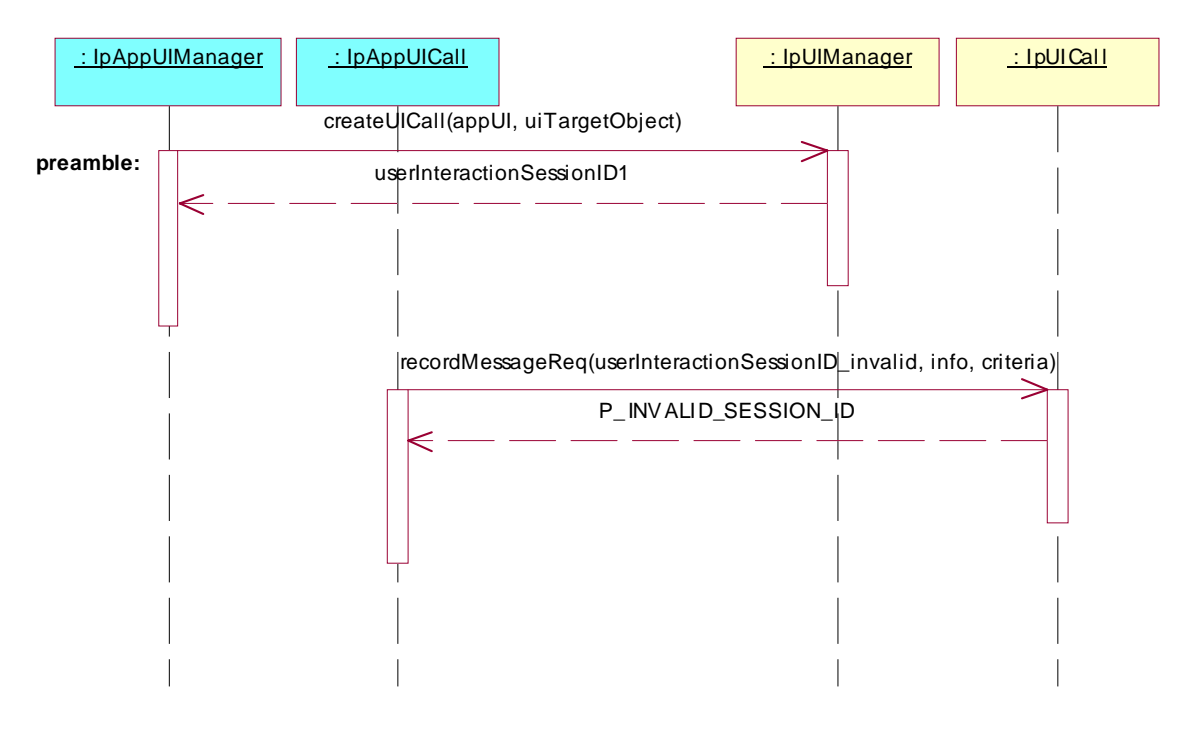

Summary: **IpUICall**, recordMessageReq methods, P\_INVALID\_NETWORK\_STATE

Reference: ES 201 915-5 [1], clause 8.5

Preamble: A User Interaction object, created either with the createUI or the createUICall method on the IpUIManager interface or reported in a reportNotification method exists. The given sessionID is used in the following methods to identify this User Interaction object.

Condition: the underlying protocol cannot support the method call (e.g. incompatible Call state)

Selection: recordMessageReq method supported - PICS item: [2] UIC4

Test Sequence:

1. Method call **recordMessageReq()** Parameters: userInteractionSessionID given in preamble, info, criteria, Check: P\_INVALID\_NETWORK\_STATE is returned

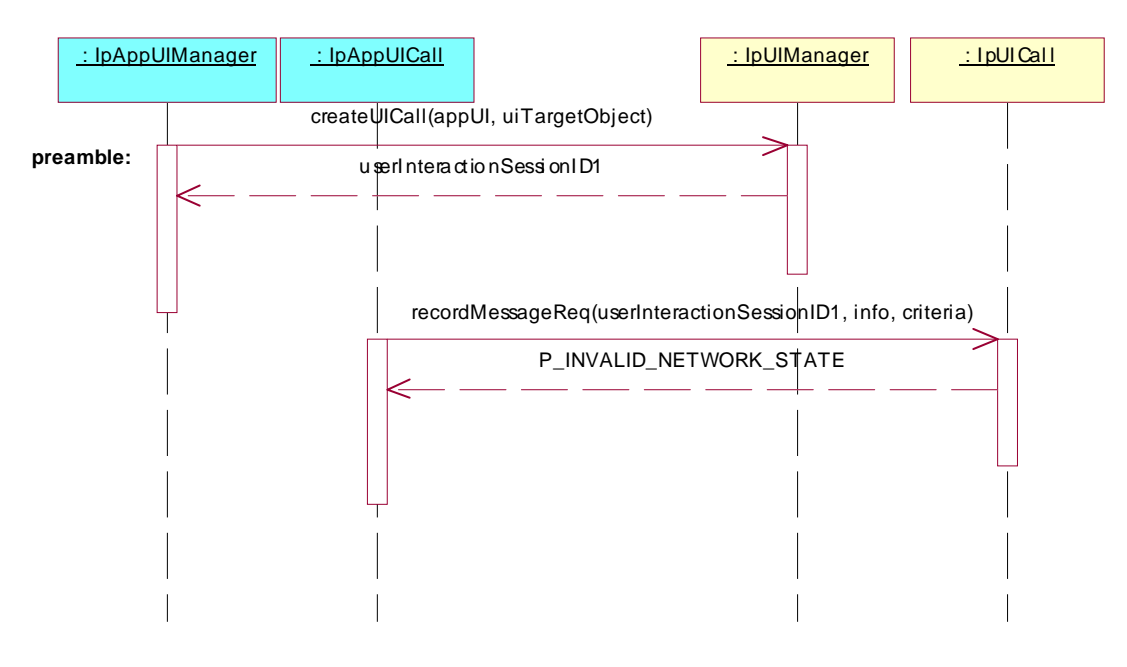

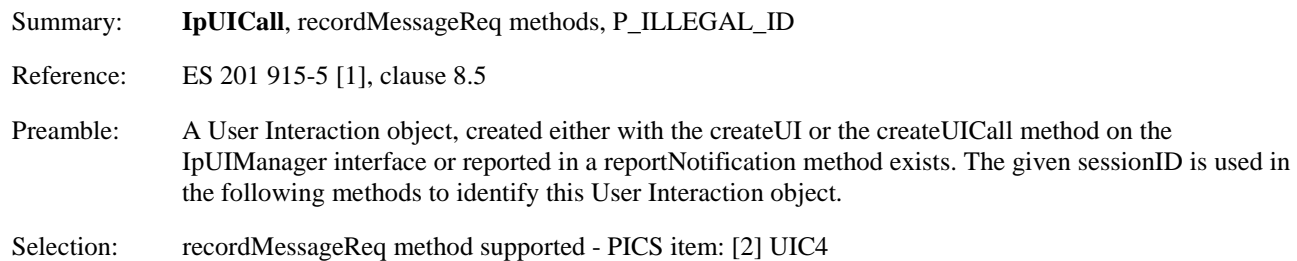

Test Sequence:

1. Method call **recordMessageReq()** Parameters: userInteractionSessionID given in preamble, illegal info, criteria, Check: P\_ILLEGAL\_ID or P\_ID\_NOT\_FOUND is returned

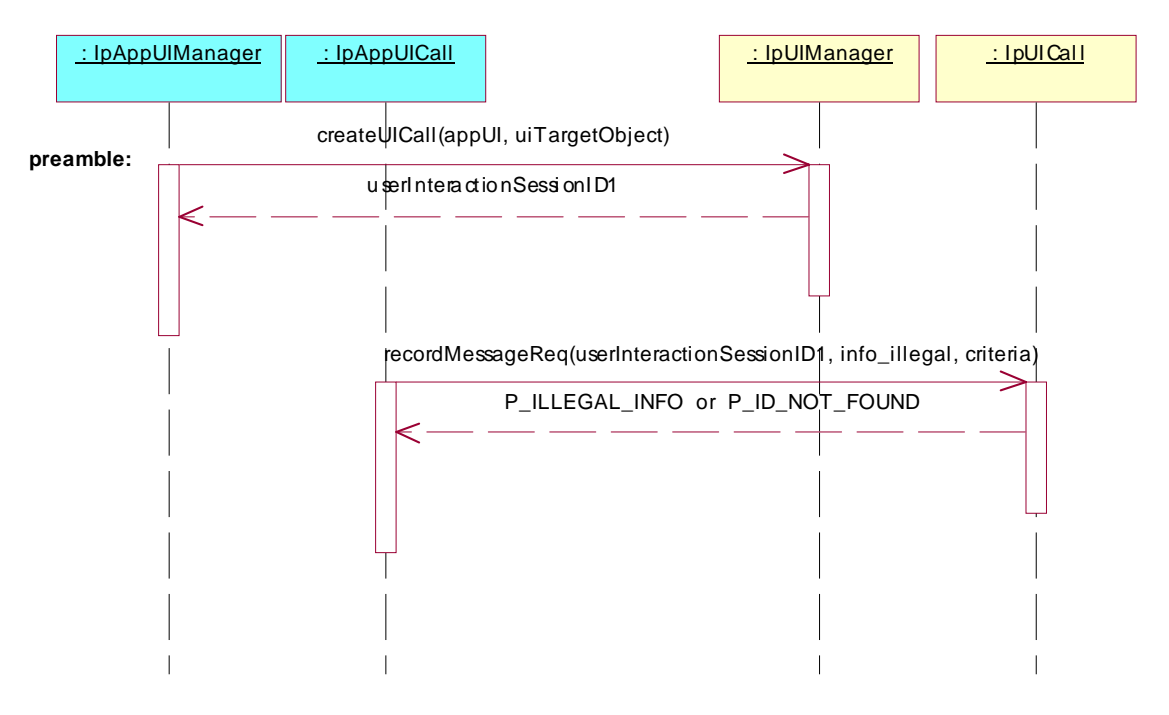

Summary: **IpUICall**, recordMessageReq methods, P\_INVALID\_CRITERIA Reference: ES 201 915-5 [1], clause 8.5 Preamble: A User Interaction object, created either with the createUI or the createUICall method on the

 IpUIManager interface or reported in a reportNotification method exists. The given sessionID is used in the following methods to identify this User Interaction object.

Selection: recordMessageReq method supported - PICS item: [2] UIC4

Test Sequence:

1. Method call **recordMessageReq()** Parameters: userInteractionSessionID given in preamble, info, invalid criteria, Check: P\_INVALID\_CRITERIA is returned

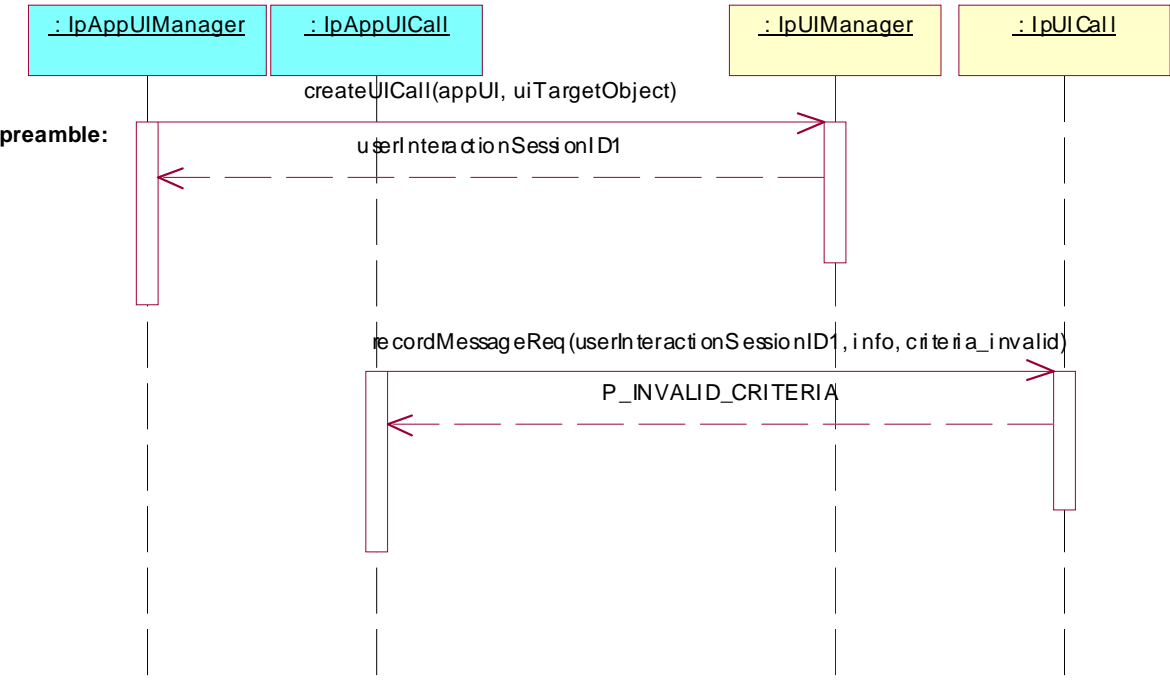

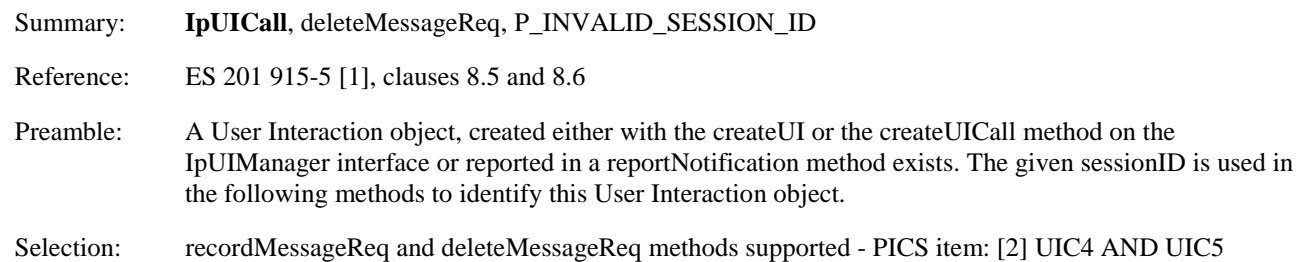

Test Sequence:

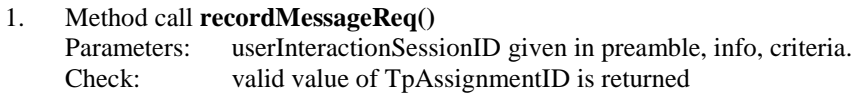

2. Triggered action: cause IUT to call **recordMessageRes()** method on the tester's (Application) **IpAppUICall** interface. Check: valid value of userInteractionSessionID (given in preamble), assignmentID (given in 1.),

 response and messageID is transmitted, Return: no parameter

3. Method call **deleteMessageReq()** Parameters: invalid userInteractionSessionID, messageID returned in 2.

Check: P\_INVALID\_SESSION\_ID is returned

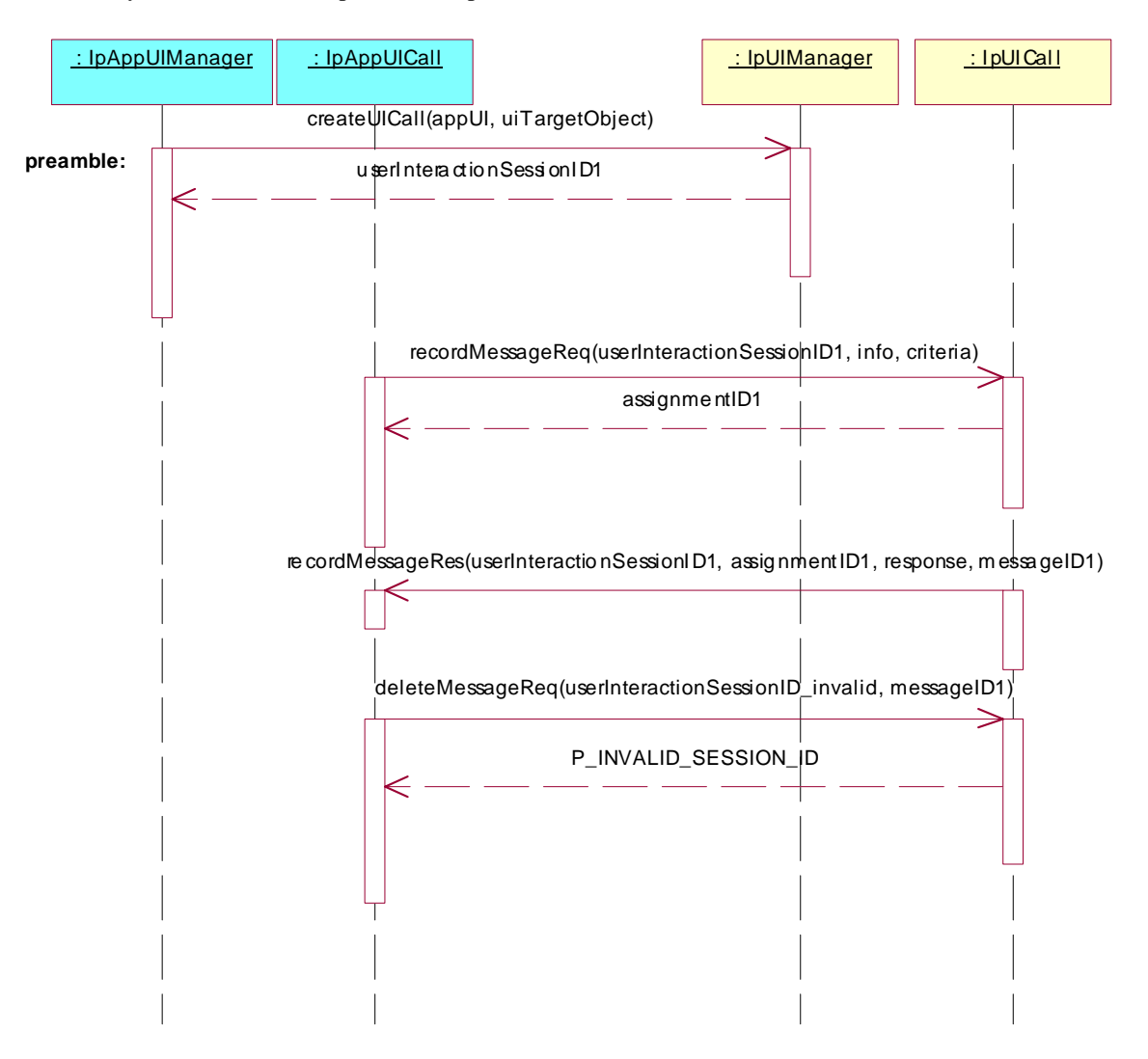

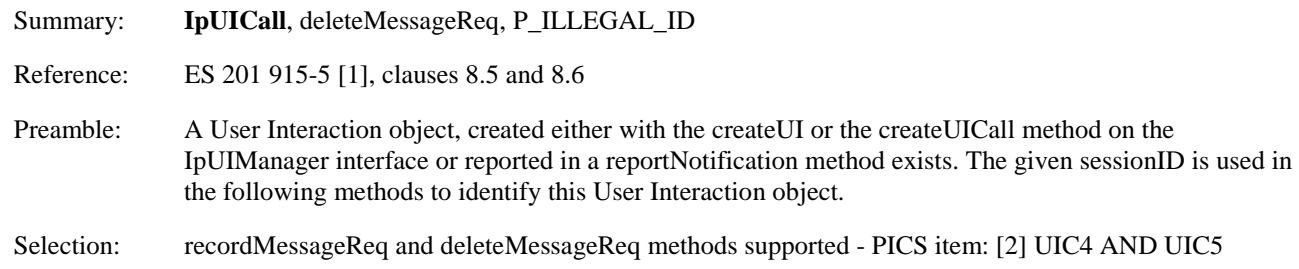

Test Sequence:

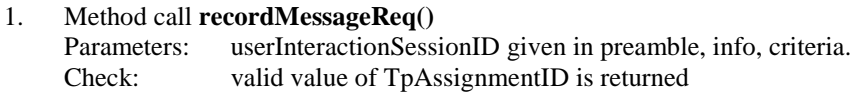

2. Triggered action: cause IUT to call **recordMessageRes()** method on the tester's (Application) **IpAppUICall** interface. Check: valid value of userInteractionSessionID (given in preamble), assignmentID (given in 1.),

 response and messageID is transmitted, Return: no parameter

3. Method call **deleteMessageReq()** Parameters: userInteractionSessionID given in preamble, illegal messageID. Check: P\_ILLEGAL\_ID or P\_ID\_NOT\_FOUND is returned

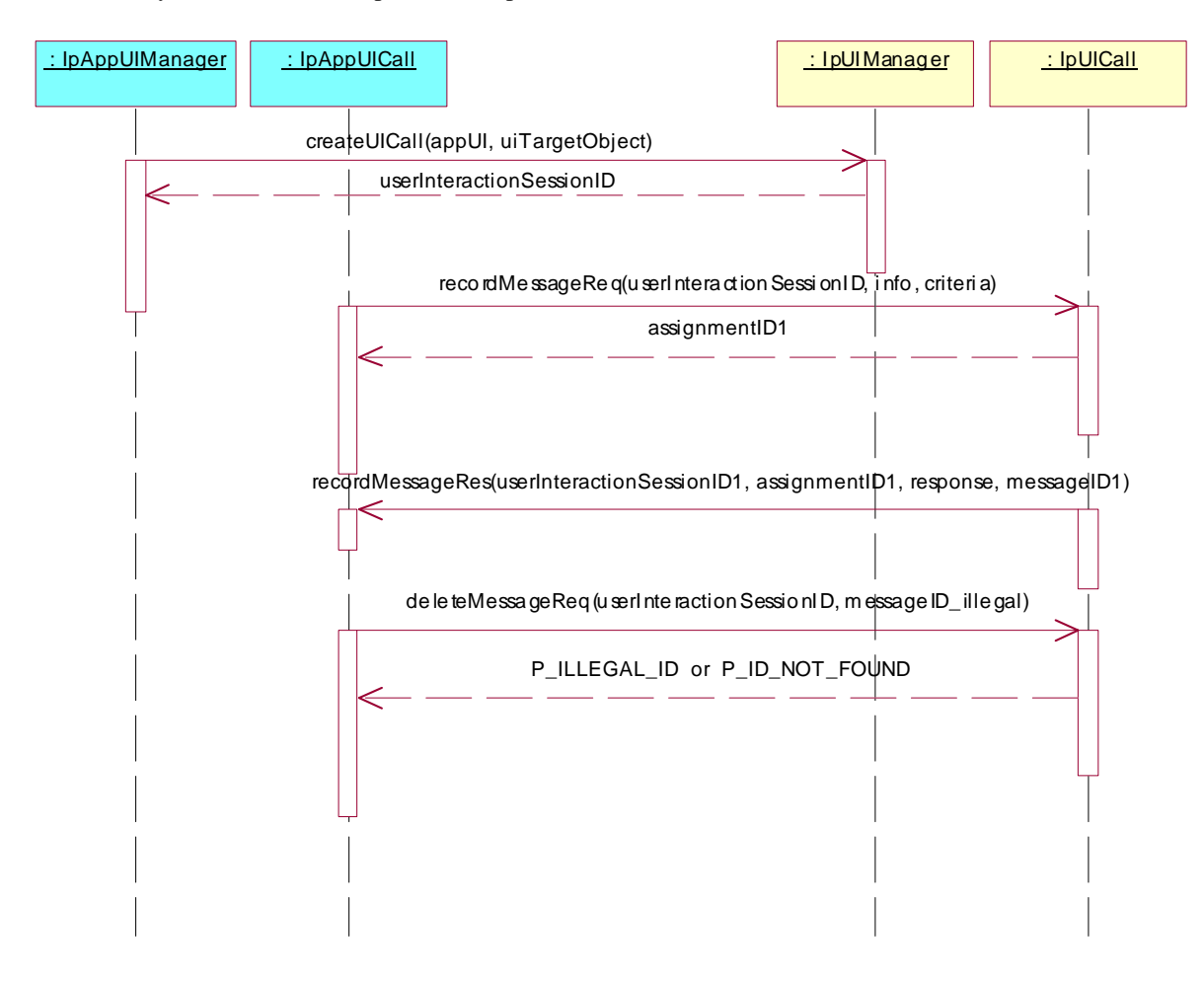

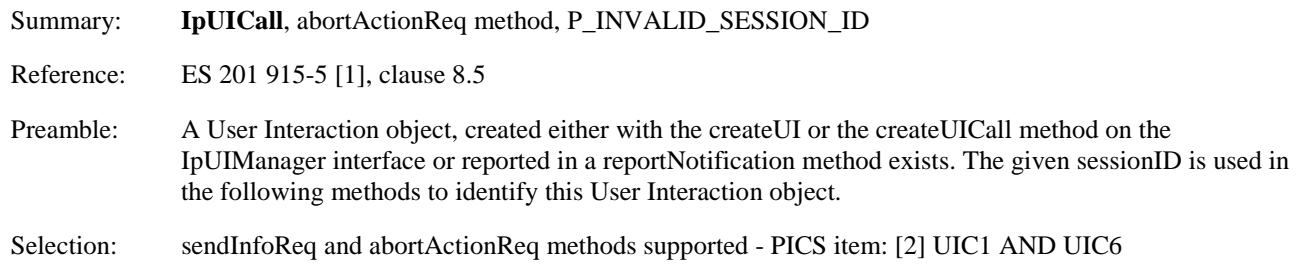

Test Sequence:

1. Method call **sendInfoReq()**

Parameters: userInteractionSessionID given in preamble, info, language, variableInfo, repeatIndicator, responseRequested.<br>Check: valid value of TpAs

valid value of TpAssignmentID is returned

2. Method call **abortActionReq()** Parameters: invalid userInteractionSessionID, assignmentID returned in 1. Check: P\_INVALID\_SESSION\_ID is returned.

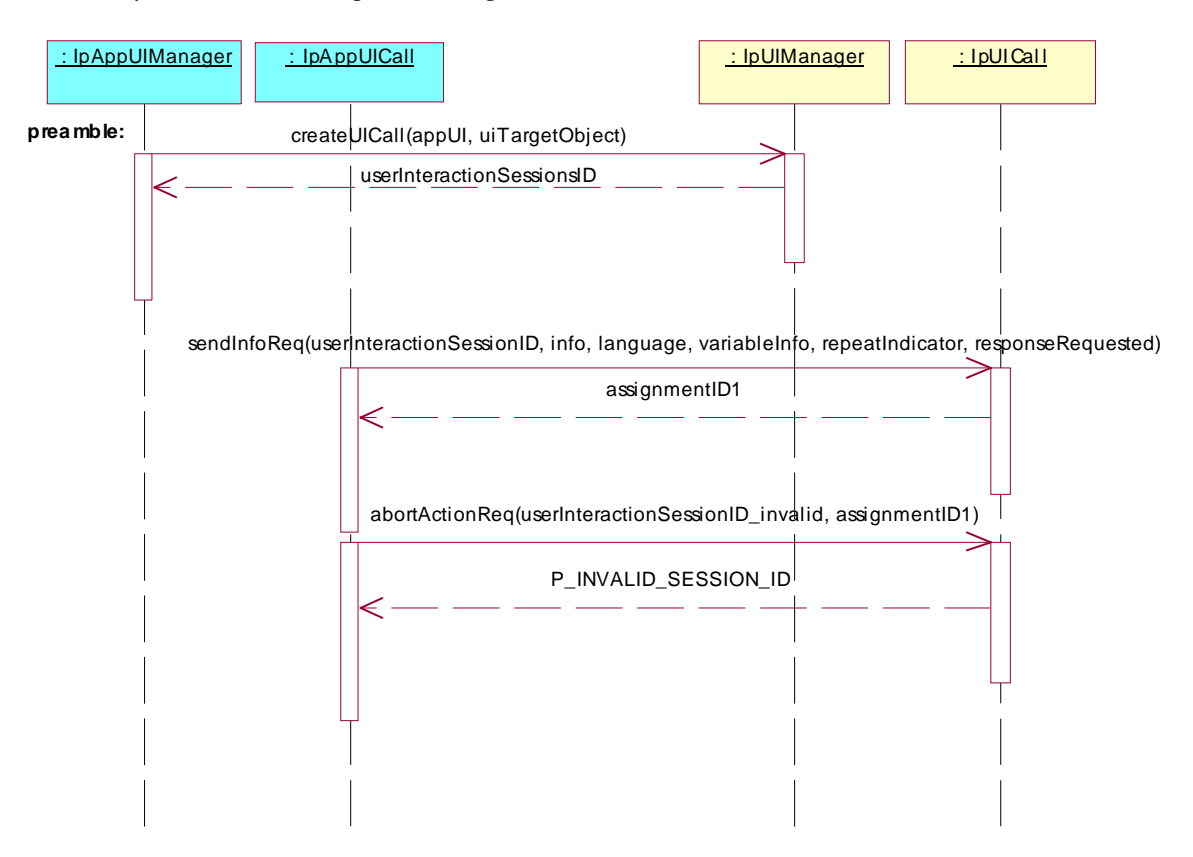

Summary: **IpUICall**, abortActionReq method, P\_INVALID\_ASSIGNMENT\_ID Reference: ES 201 915-5 [1], clause 8.5 Preamble: A User Interaction object, created either with the createUI or the createUICall method on the IpUIManager interface or reported in a reportNotification method exists. The given sessionID is used in the following methods to identify this User Interaction object.

Selection: sendInfoReq and abortActionReq methods supported - PICS item: [2] UIC1 AND UIC6

Test Sequence:

1. Method call **sendInfoReq()**

Parameters: userInteractionSessionID given in preamble, info, language, variableInfo, repeatIndicator, responseRequested.<br>Check: valid value of TpAs valid value of TpAssignmentID is returned

2. Method call **abortActionReq()** Parameters: userInteractionSessionID given in preamble, invalid assignmentID. Check: P\_INVALID\_ASSIGNMENT\_ID is returned.

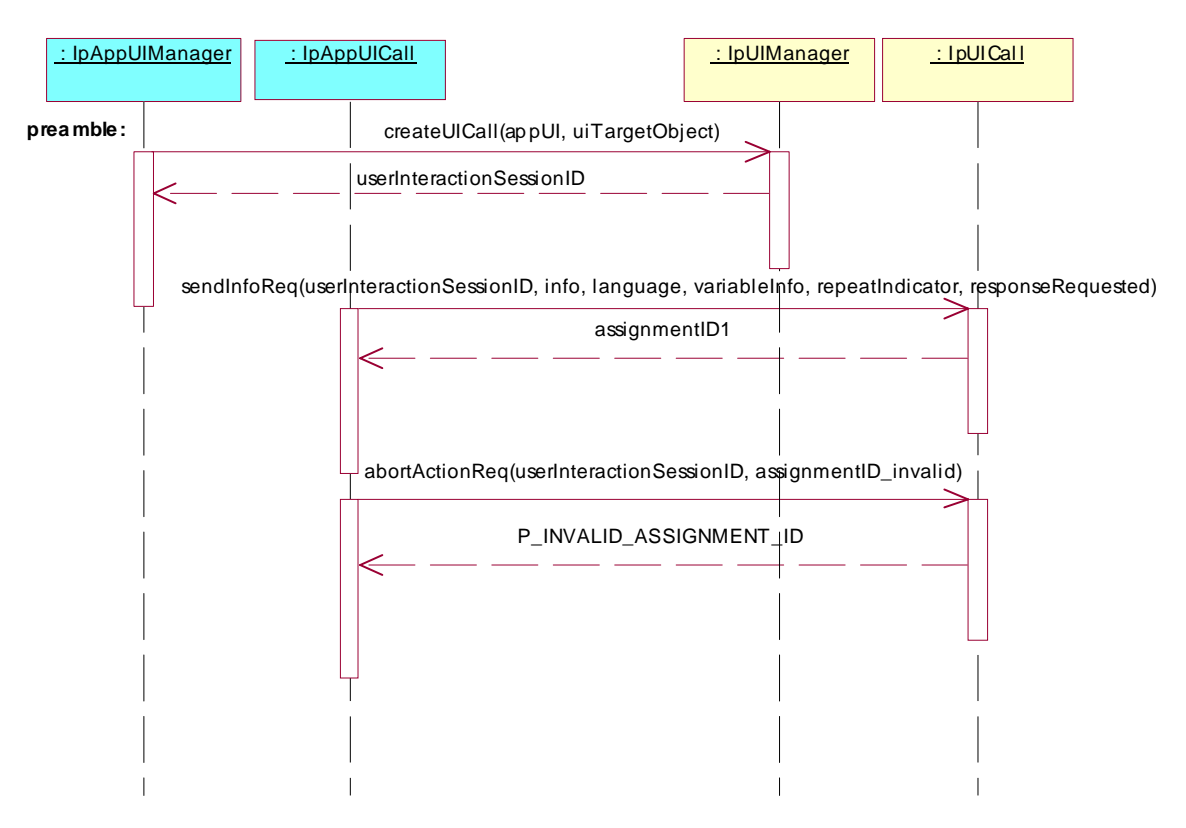

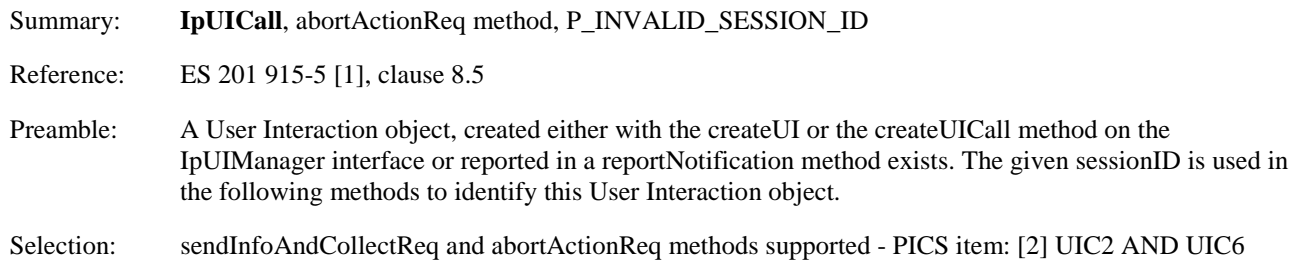

Test Sequence:

1. Method call **sendInfoAndCollectReq()**

Parameters: userInteractionSessionID given in preamble, info, language, variableInfo, criteria, responseRequested.<br>Check: valid value of TpAs valid value of TpAssignmentID is returned

2. Method call **abortActionReq()** Parameters: invalid userInteractionSessionID, assignmentID returned in 1. Check: P\_INVALID\_SESSION\_ID is returned.

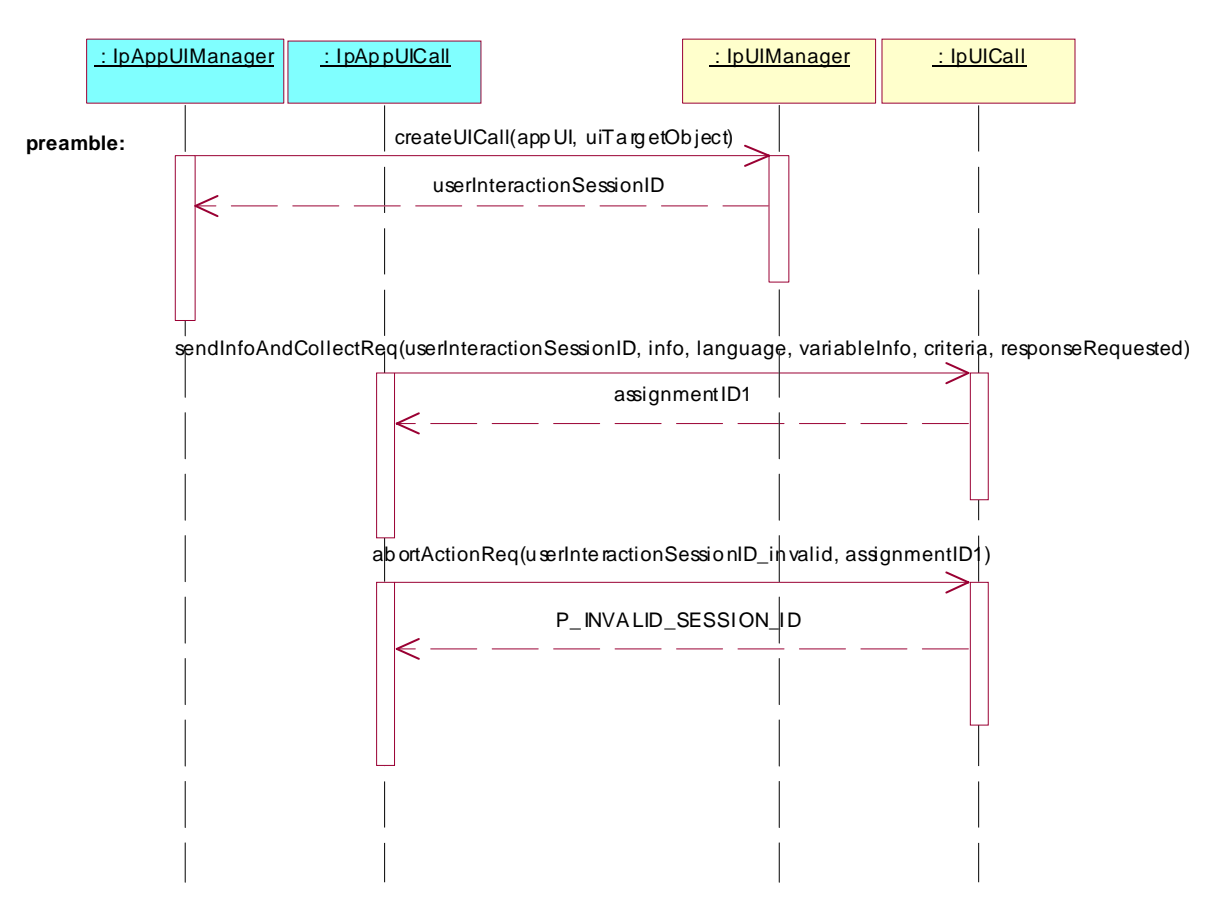

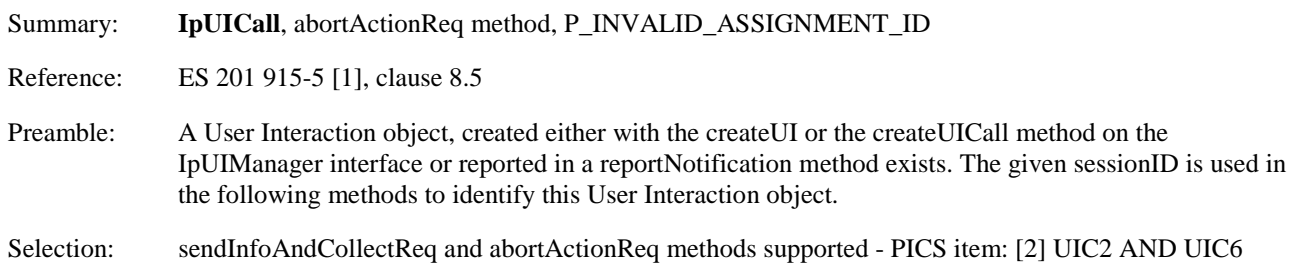

Test Sequence:

1. Method call **sendInfoAndCollectReq()**

Parameters: userInteractionSessionID given in preamble, info, language, variableInfo, criteria, responseRequested.<br>Check: valid value of TpAs valid value of TpAssignmentID is returned

2. Method call **abortActionReq()** Parameters: userInteractionSessionID given in preamble, invalid assignmentID. Check: P\_INVALID\_ASSIGNMENT\_ID is returned.

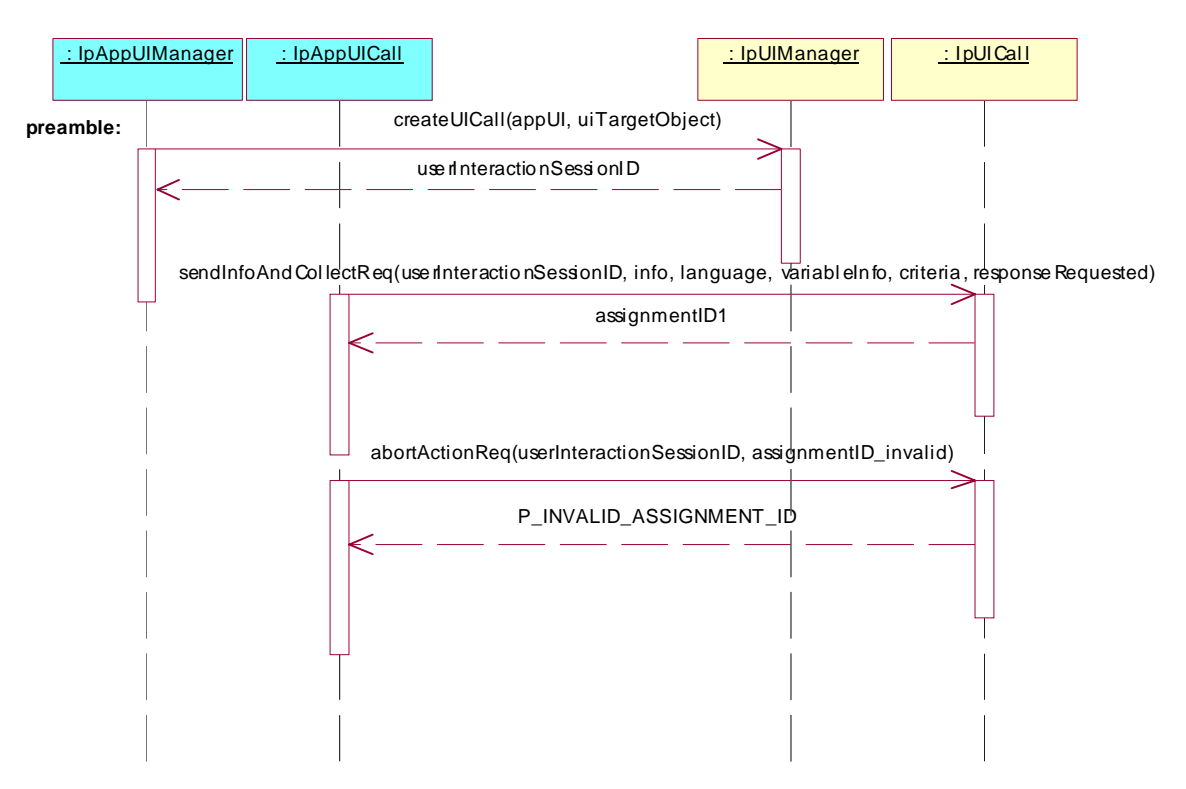

# **History**

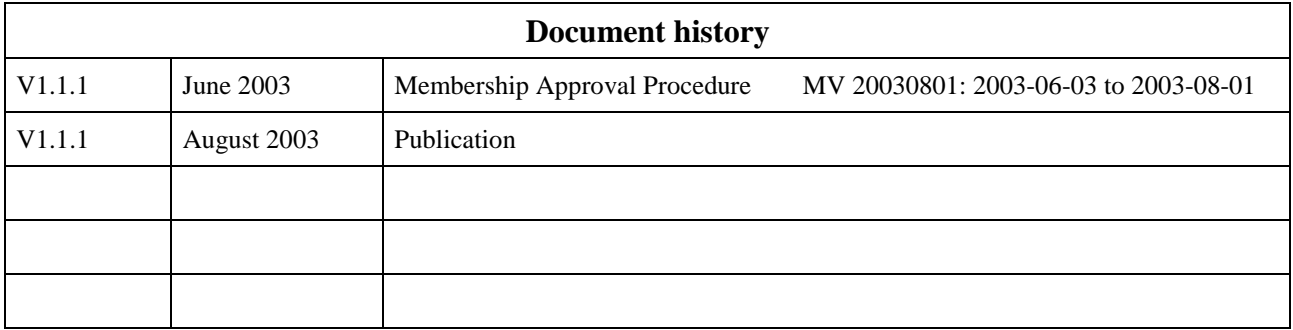